## MDS Data Flow

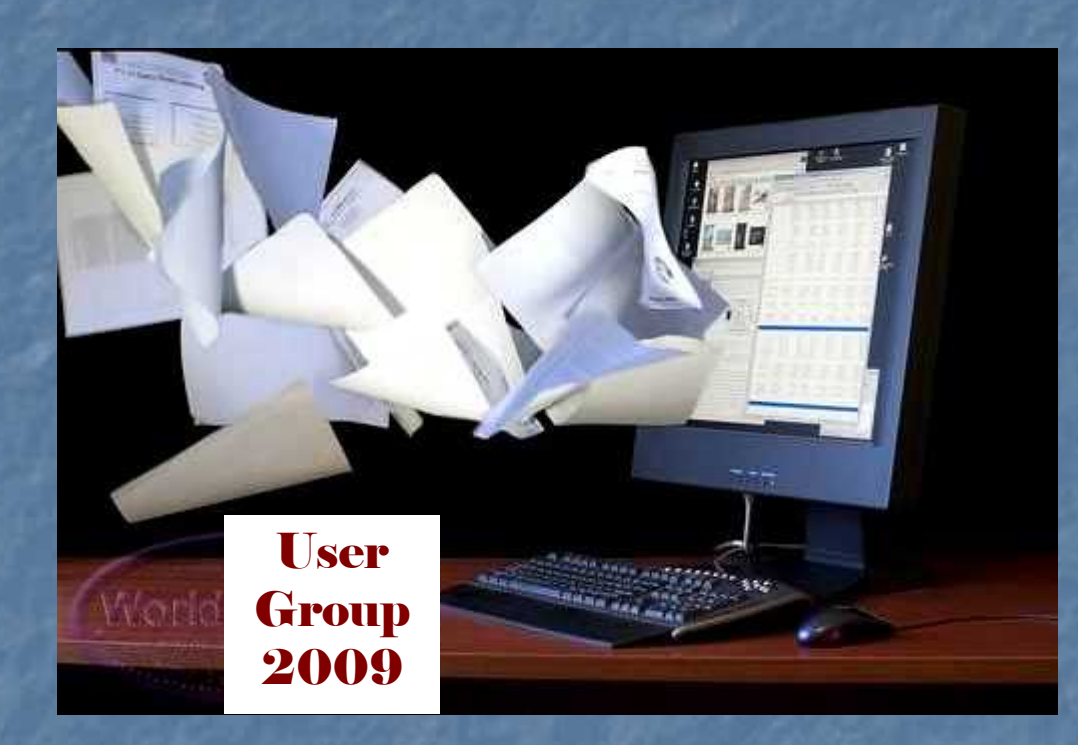

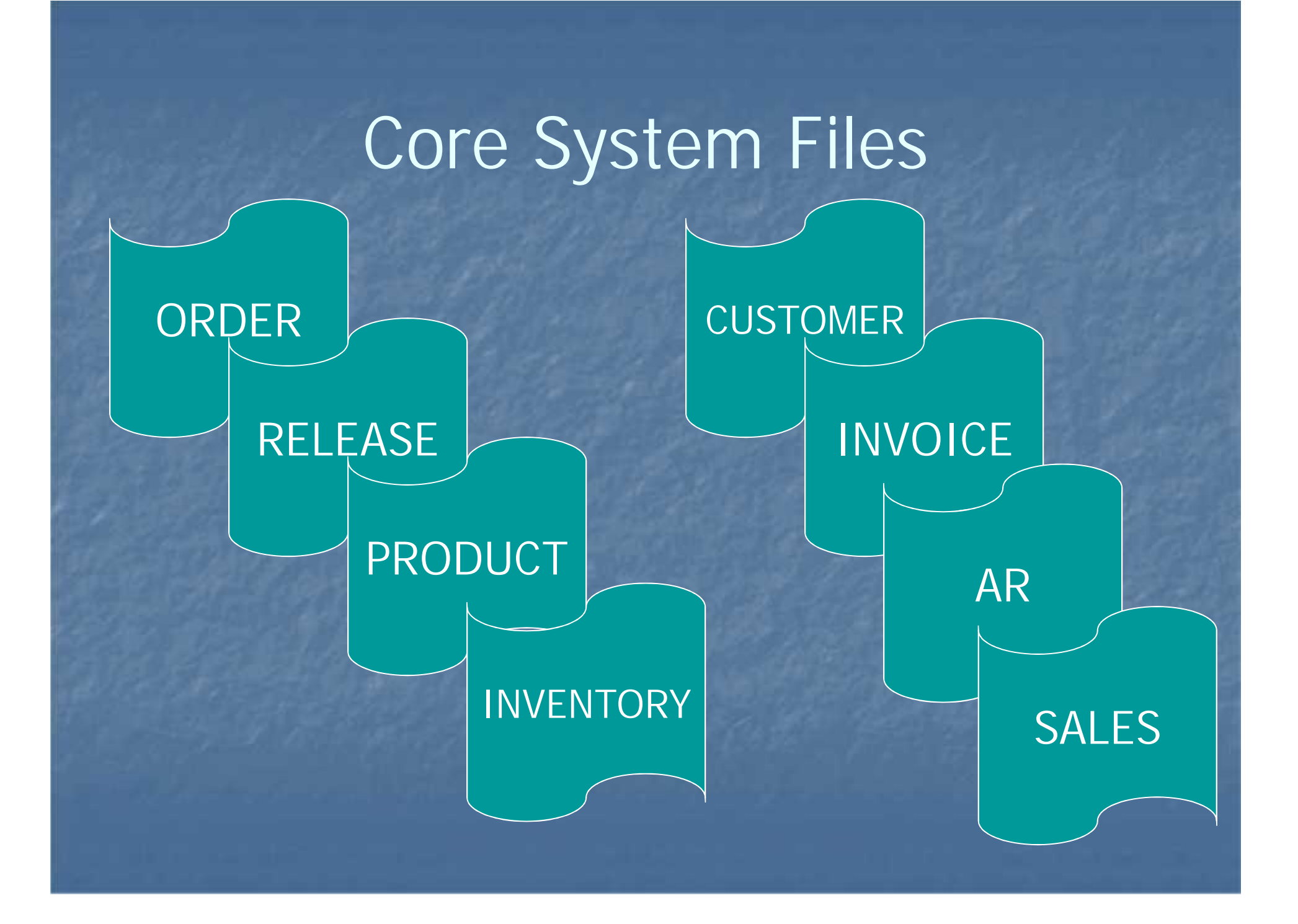

How Information is Processed **Order is Generated** • Contains Customer PO and Backorders **Order flows thru MDS Order Creates a Release** ■ A Backorder Creates a Release ■ A Release • Contains Shipment Data and Creates Invoice, Updates Sales Files, AR and Inventory

### How Orders Get In MDS

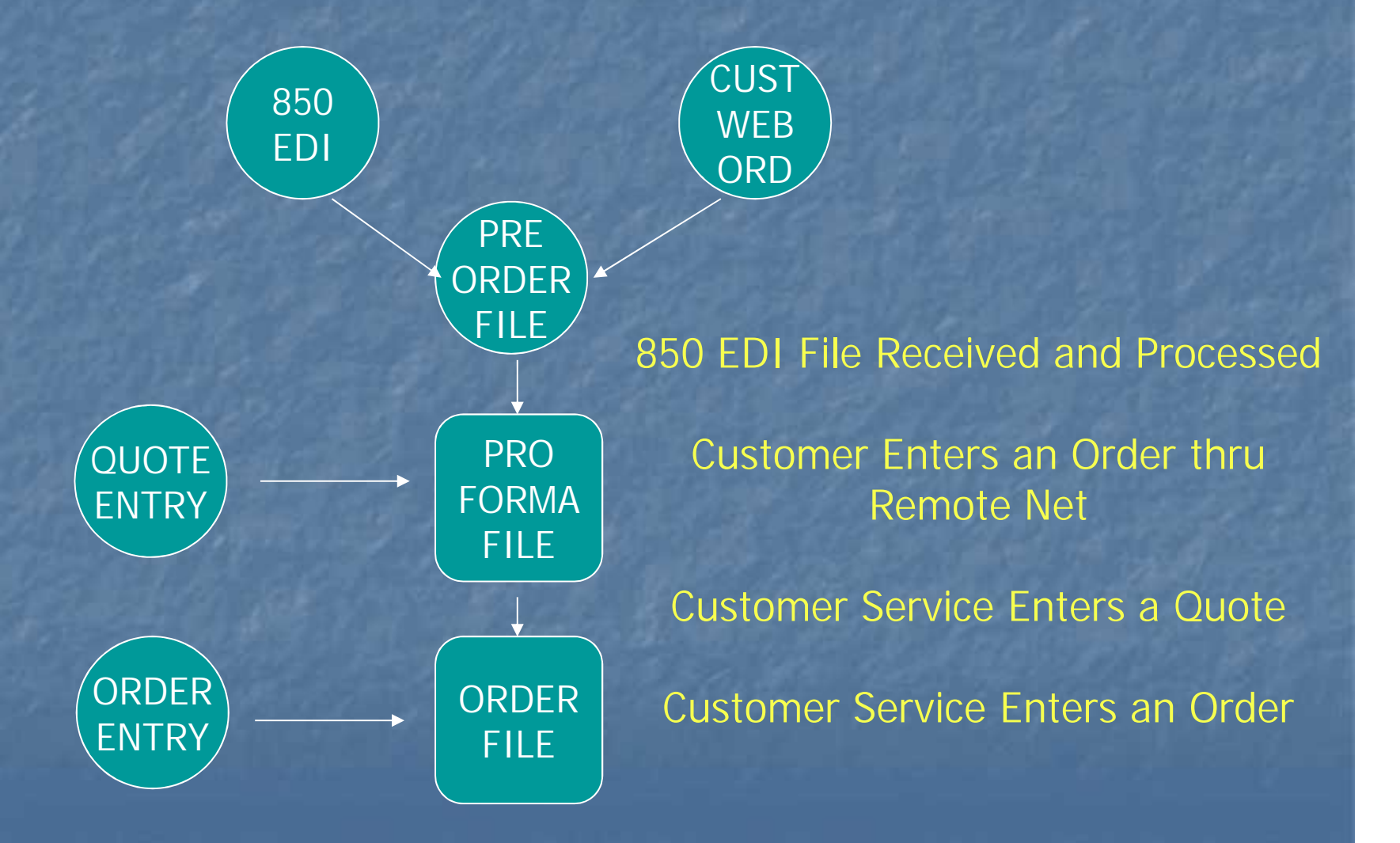

### Order Processing Validation

**Credit Checking Customer Pricing n** Order Holds (Manual, Credit, Price) **Product Availability** When the Above all Pass a Release is Created

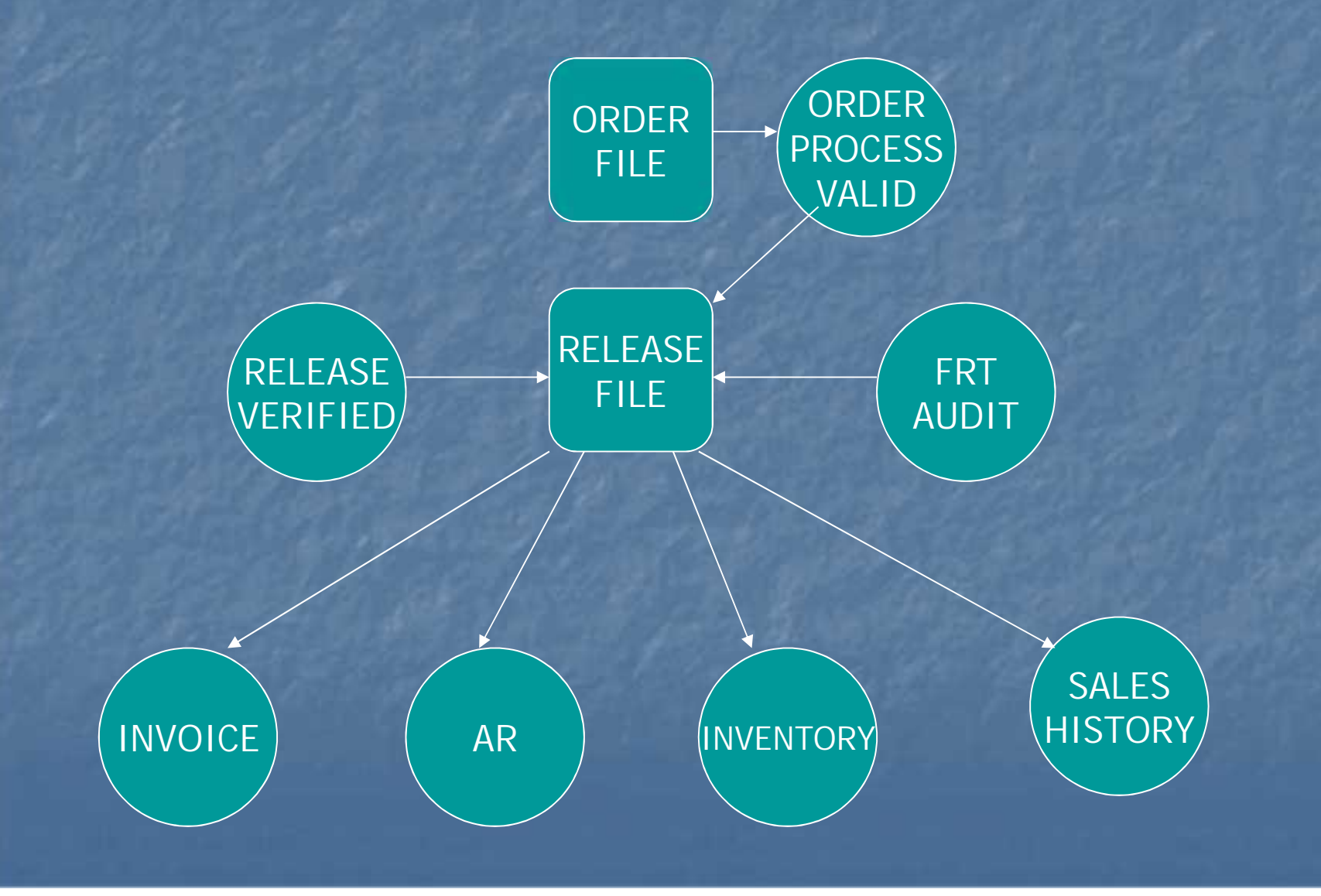

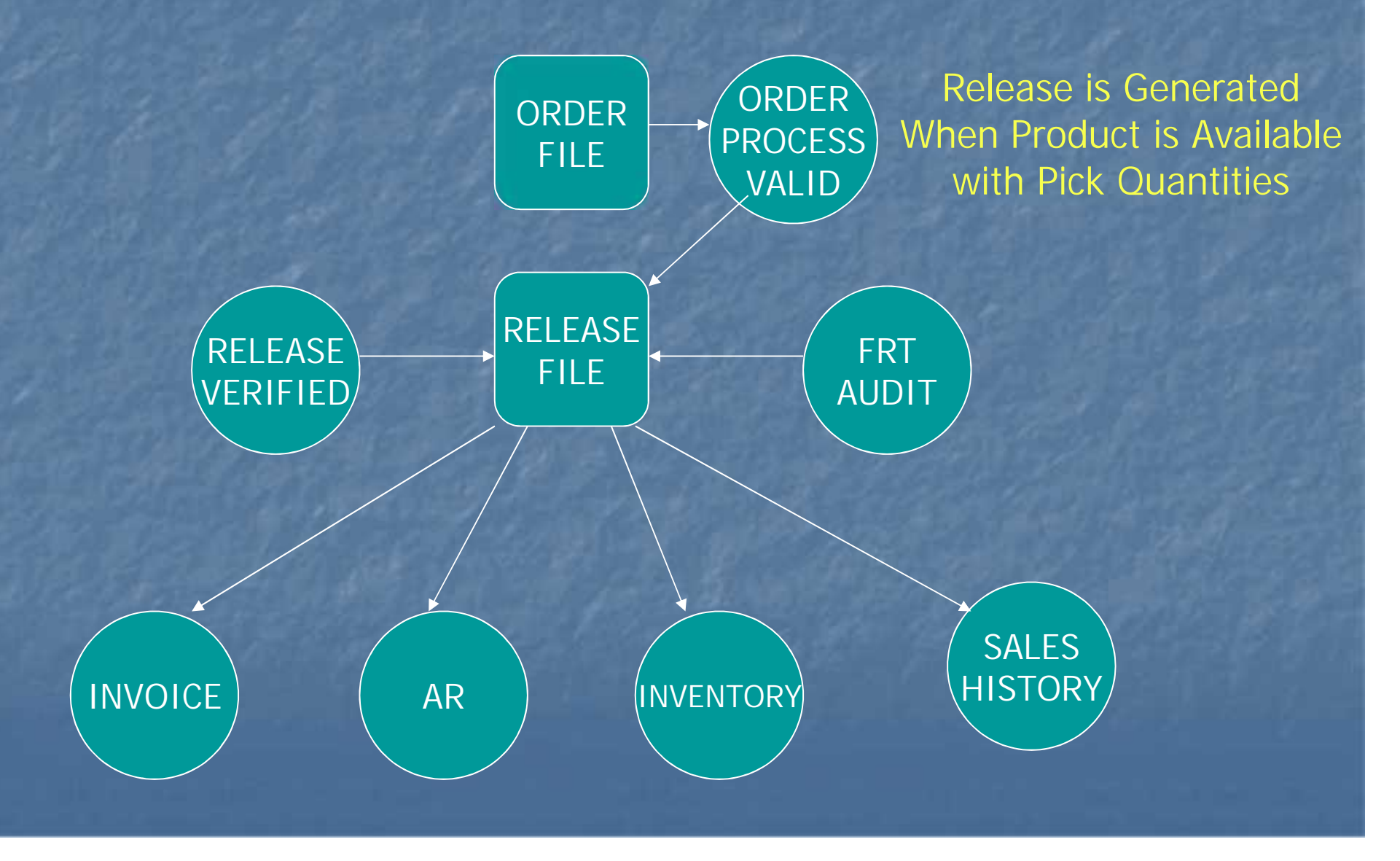

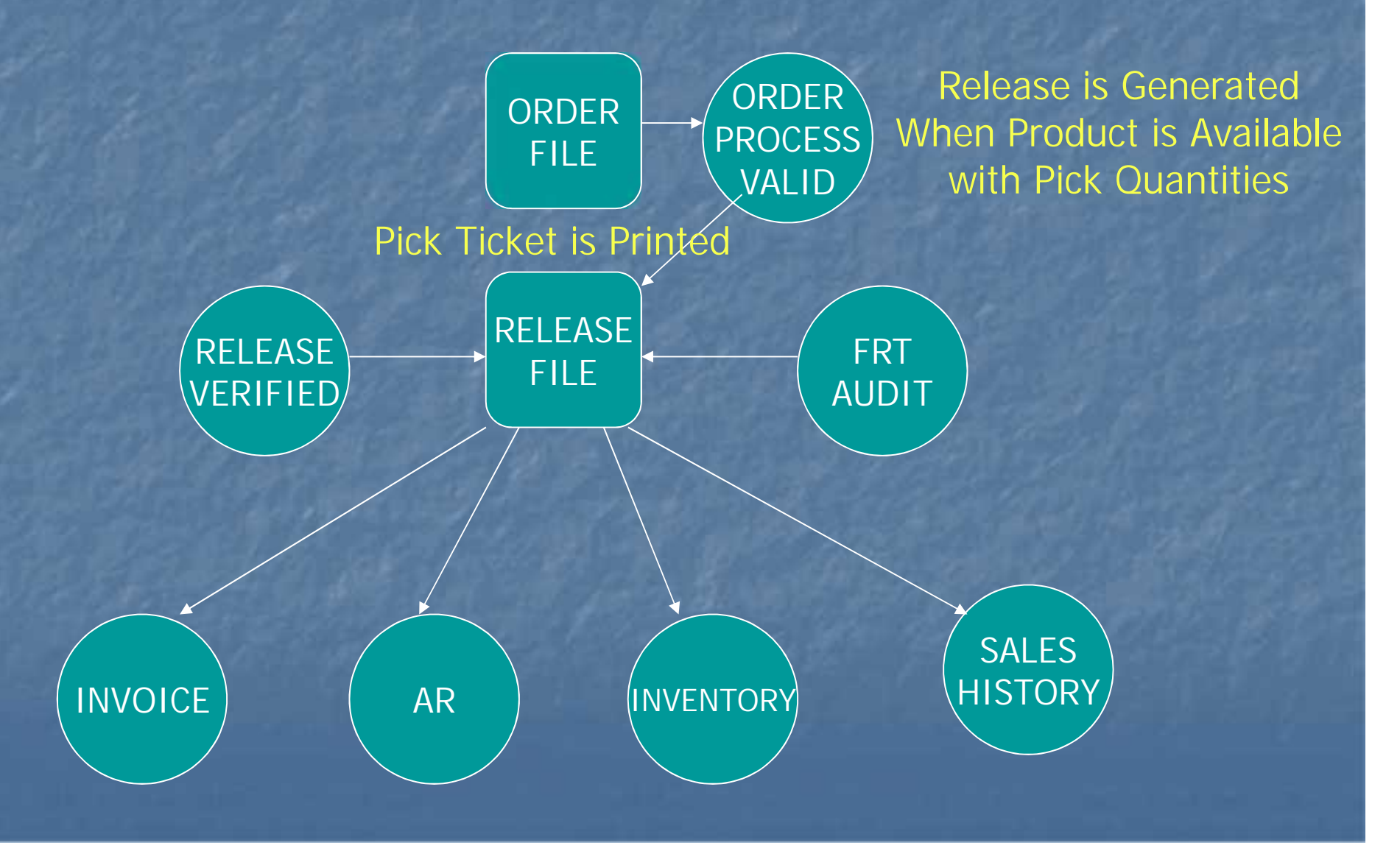

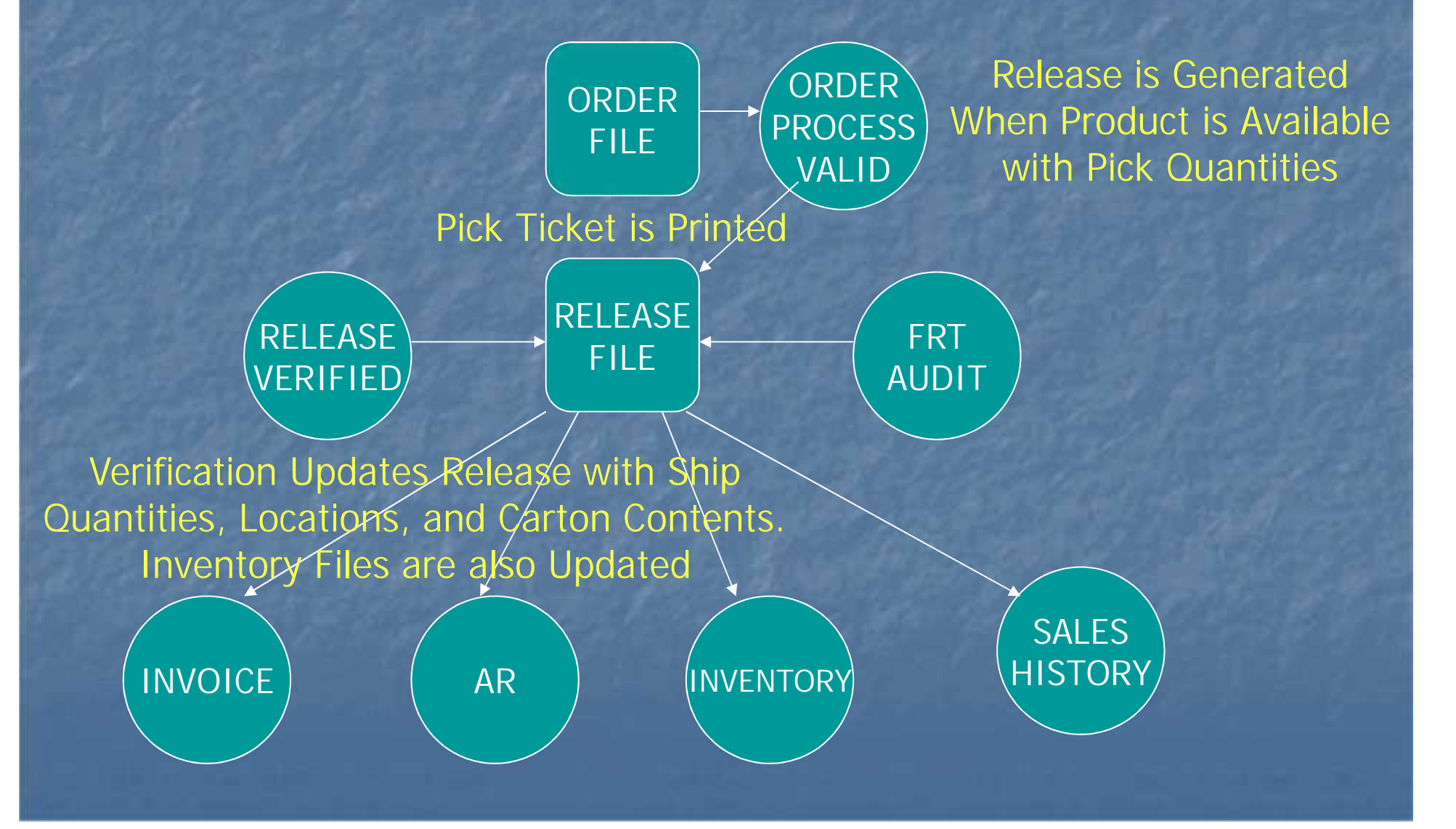

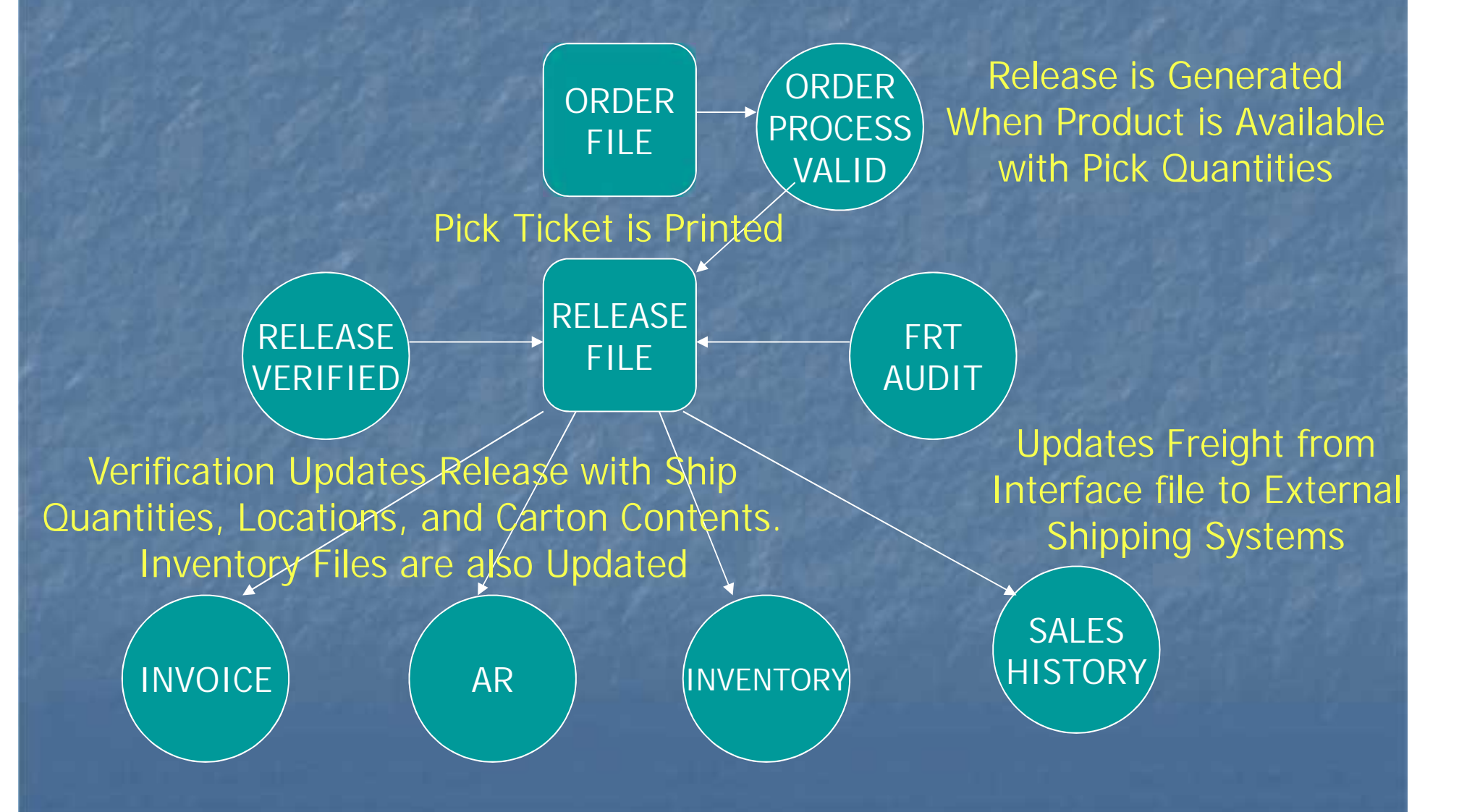

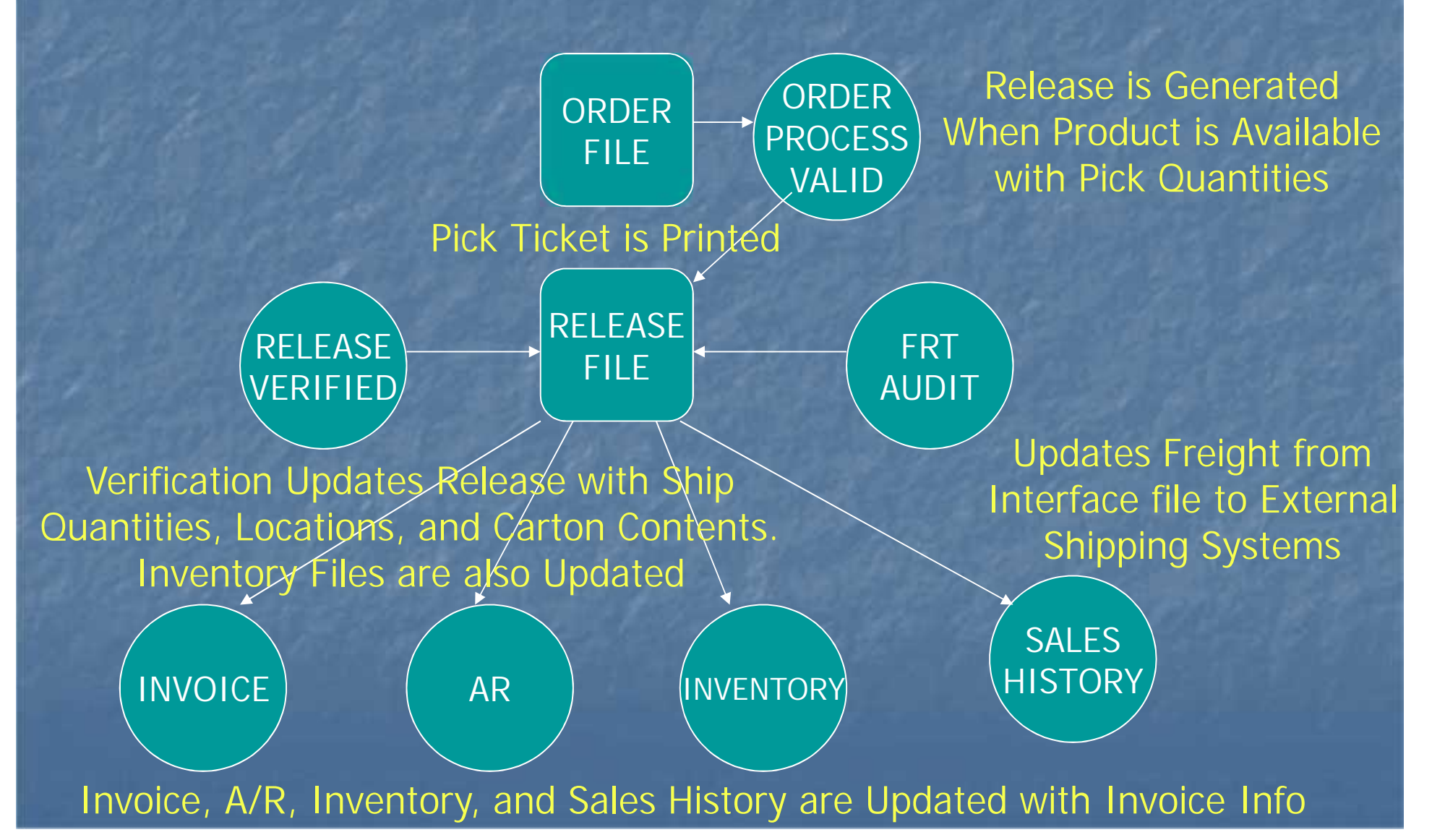

#### Release of Backorder

 Backorders are Maintained in the Order file **Specific Order Release (Manually Release a** Backorder) Can be used to Force a Shipment **DRIGHT OF A New Order to Fill Backorders on** the New Shipment. **Backorder Allocation** 

### **Backorder Allocation**

#### On Demand and EOD

- Future Orders are Converted
- Creates PROD.AVAIL file for All Backorder Items
- Creates ALLOC file for all Orders with Backorders
- Assigns Product Based on Order Priority, Customer Priority and Order Date

Last Step Creates Releases from the ALLOC file

**Backorder Priority Changes** 

### Maintaining Existing Data

#### Order Maintenance

- Used to Modify Order and First Release Until Shipped
- Cancel an Order or Backorder
- Modify Unshipped Product, Increase / Decrease Qty, Override Price, Add Comments
- Modify Header and Total Time Prompts

## Maintaining Drop Ship Orders

#### Order Maintenance

- Can be Used to Increase or Decrease Qty on the Order and Purchase Order Until Received / Invoiced
- Once Received / Invoiced Only the Order is Changed

**Purchase Order Maintenance** 

• Used to Modify Cost, Discount, Required Date and to Add Comments to the Purchase Order

## **Holds**

#### **Manual Order Hold Maintenance**

- Change Manual Holds for Selective Orders
- Manual Holds are Setup by User Maintainable Reason Codes.
- Some Examples Maybe
	- **MISSING LICENSE#**
	- **INVALID LICENSE EXP. DATE**
	- CONTROLLED DRUG NOT ON DS
	- SHIP.TO MISSING DEA#
- Release Maintenance
- Remove Price Hold / Invoice Error Issues
- Credit Hold / Price Hold Review

## Maintaining Existing Data

#### **Release Preview**

- Backorder Release and Change Backorder **Priority**
- Remove Invoice Complete Indicator
- Remove Ship Complete Indicator

### Frequently Asked Questions

#### **How to Force A Backorder?**

• Order Entry / Maintenance, Specific Order Release, Release Preview, Verification

#### **How to Remove Inpick?**

• Order Entry / Maintenance, Release Preview, Verification

#### **How to Cancel a Backorder?**

• Order Entry / Maintenance, Verification

#### **How to Force a Shipment?**

• Order Entry / Maintenance, Specific Order Release, Verification

**Order Entry / Maintenance, Specific Order** Release, Release Preview, Verification

#### Other Processes

**Invoice and Credit Memo Voids** One Step Invoicing **Credit Memo / Return Authorizations Example 2 Consignment Billing Transfer Entry** 

These All Update the Release File

## Order Inquiries

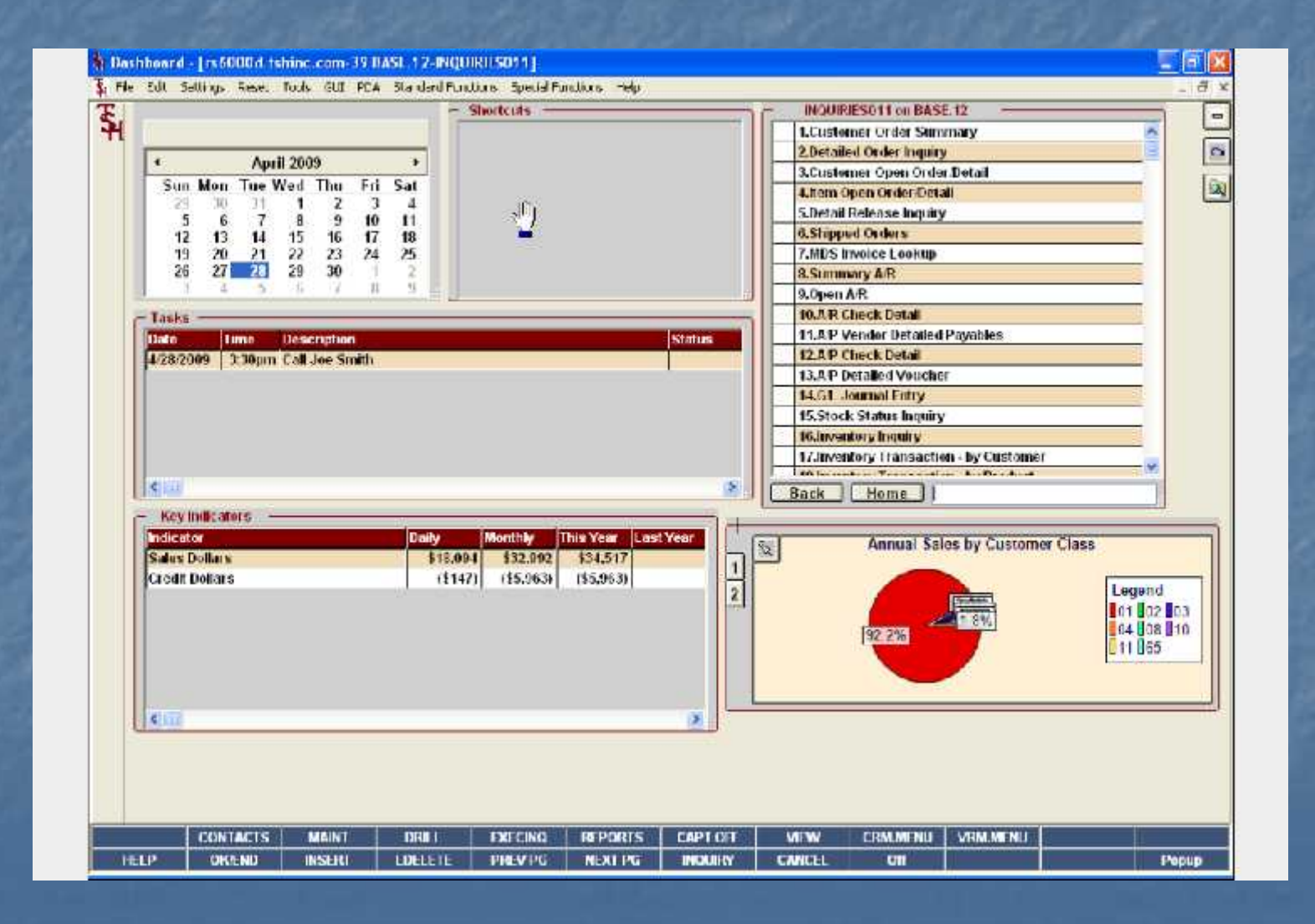

## Customer Order Summary

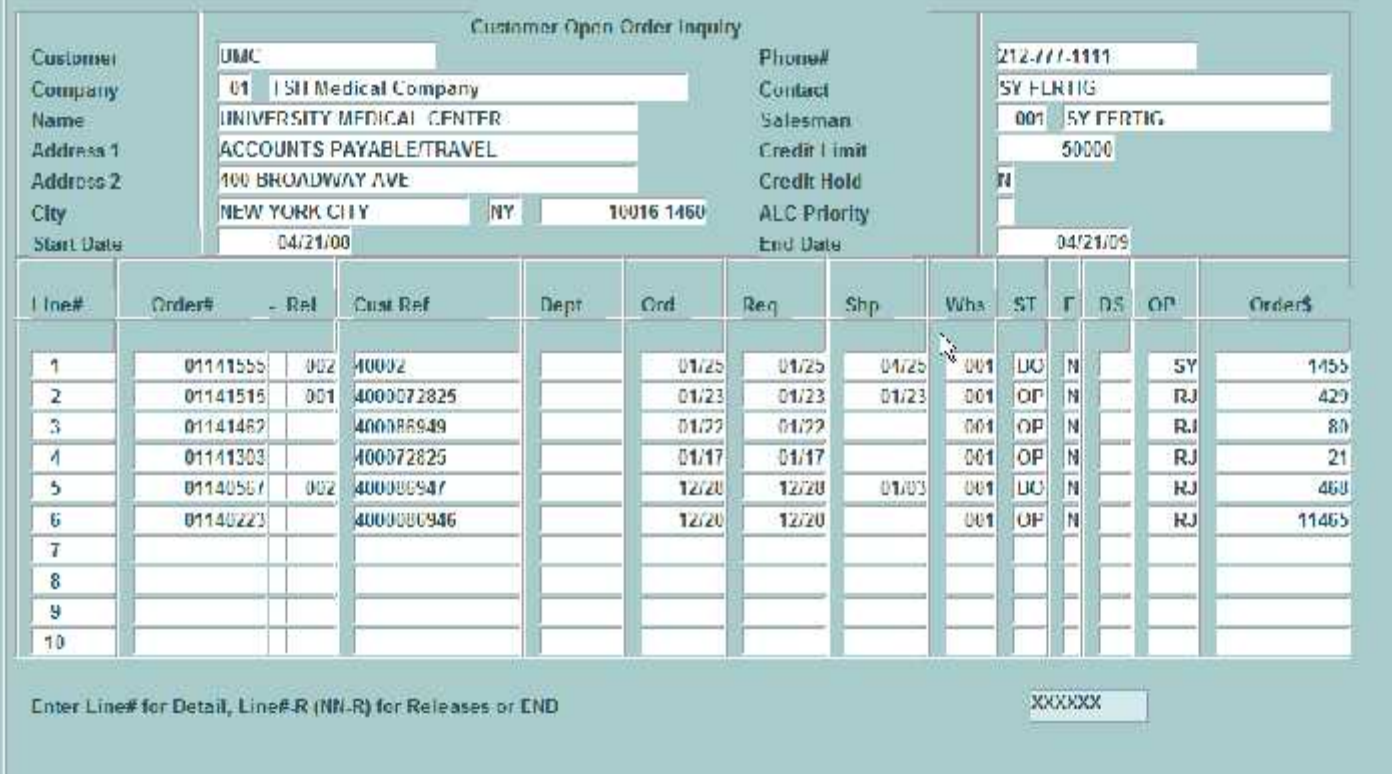

CANCLL Popup **IILLP UKA.NL INSLK LULLL!!** PRLV PG **NEXT PL** INQUIRY Cit

Does Not Include Credit Memos

## Customer Order Summary

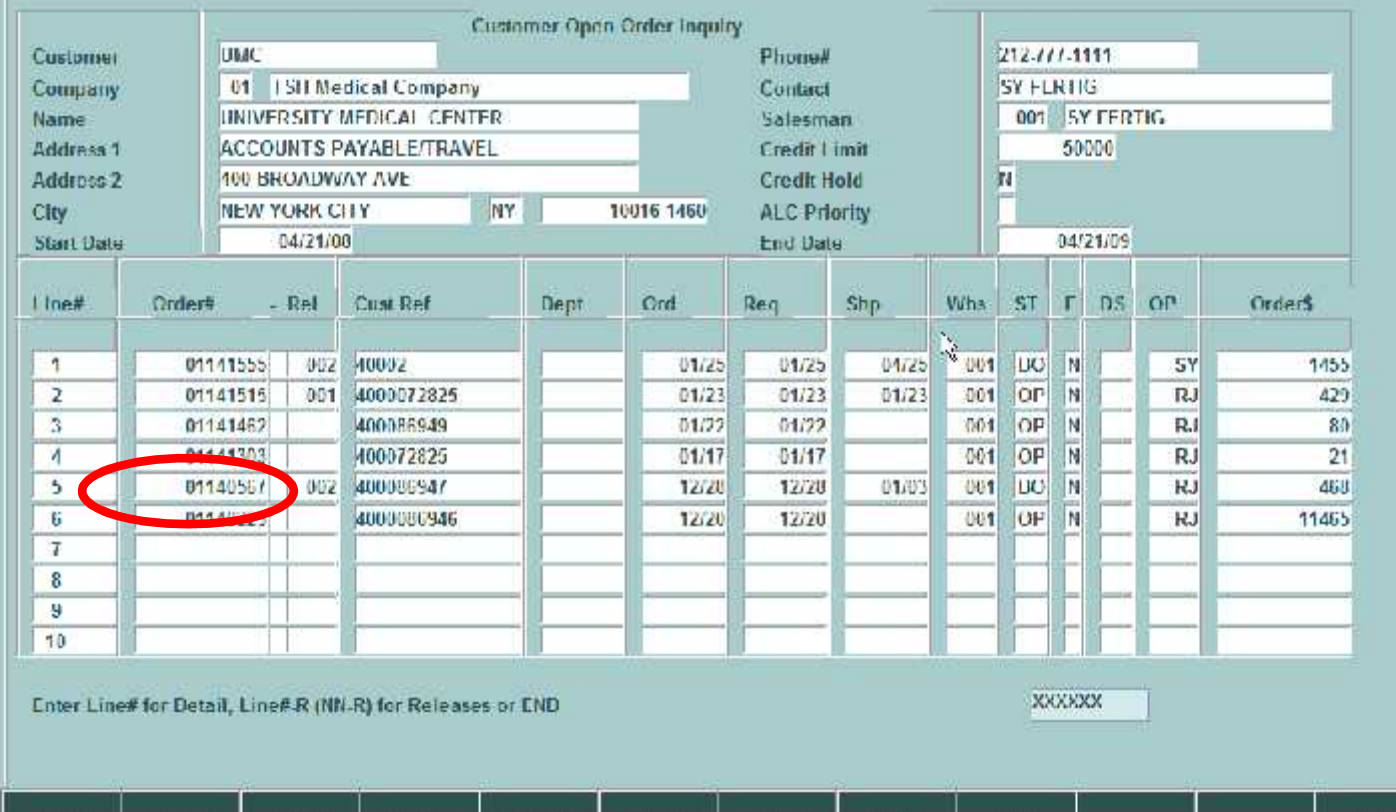

PRLV PG

**NUMBER** 

**INCOURS** 

CANCLE

CH

Popup

Does Not Include Credit Memos

**IILLP** 

**UKA1** 

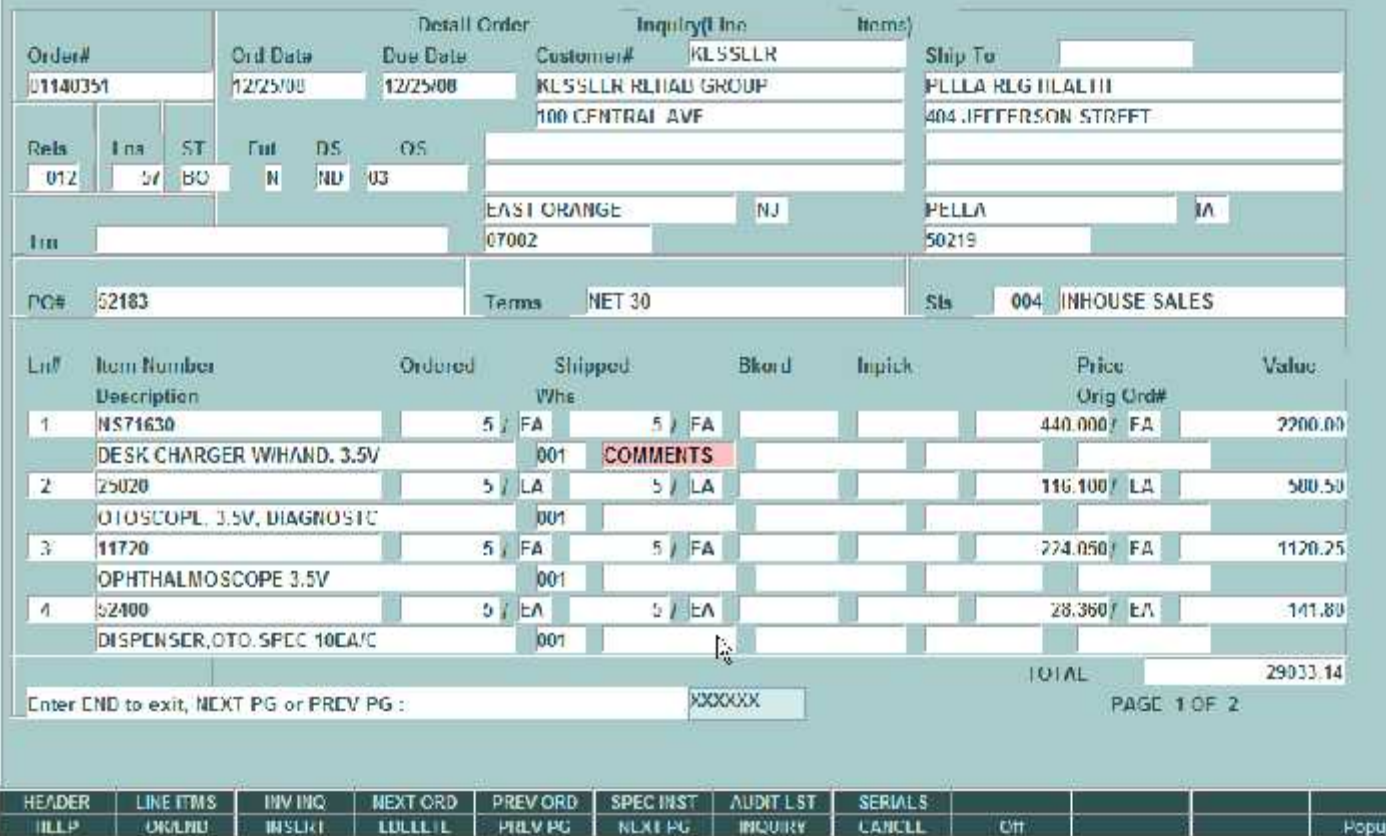

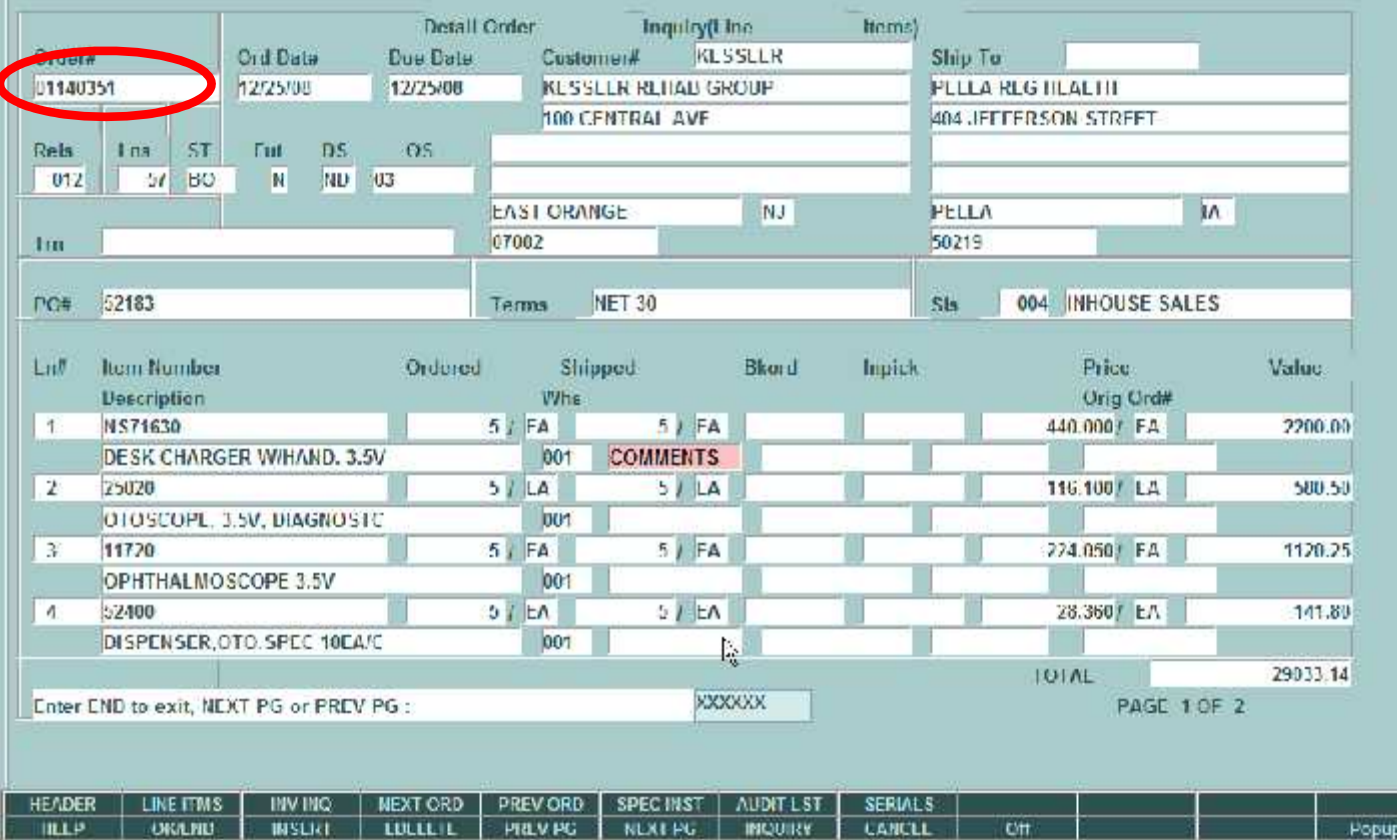

Can be Accessed by Customer PO#, Enter C

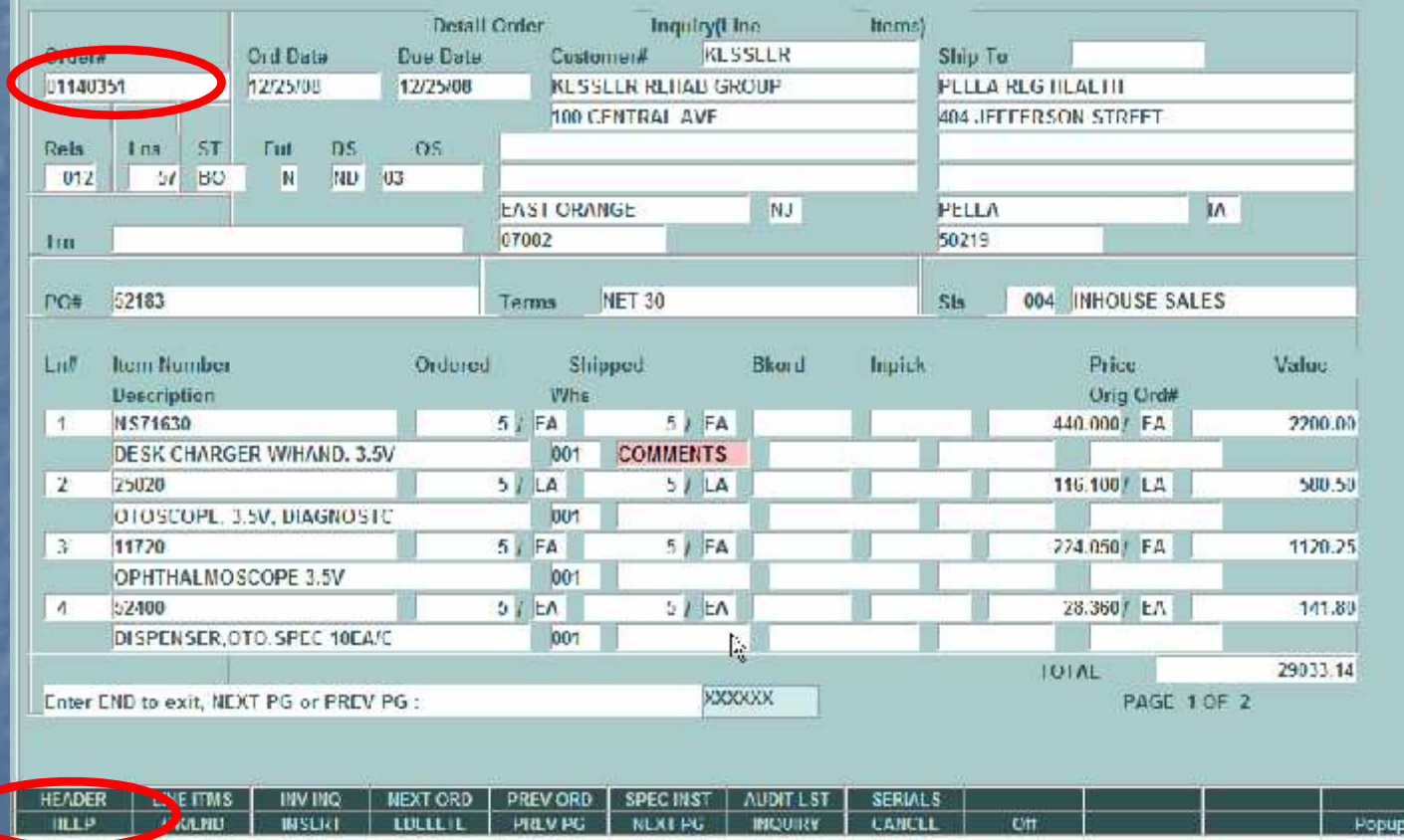

Can be Accessed by Customer PO#, Enter C

## Detailed Order Header

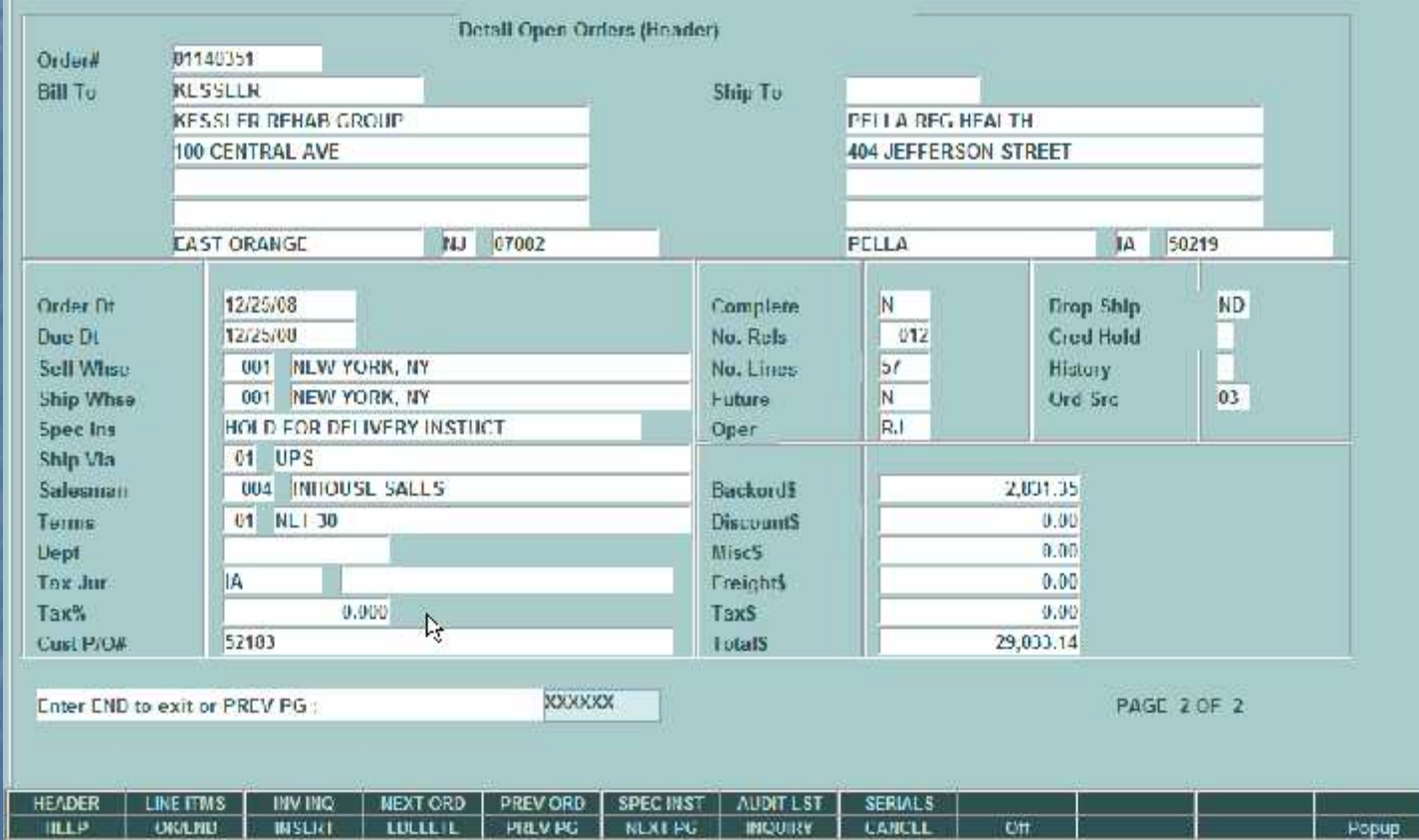

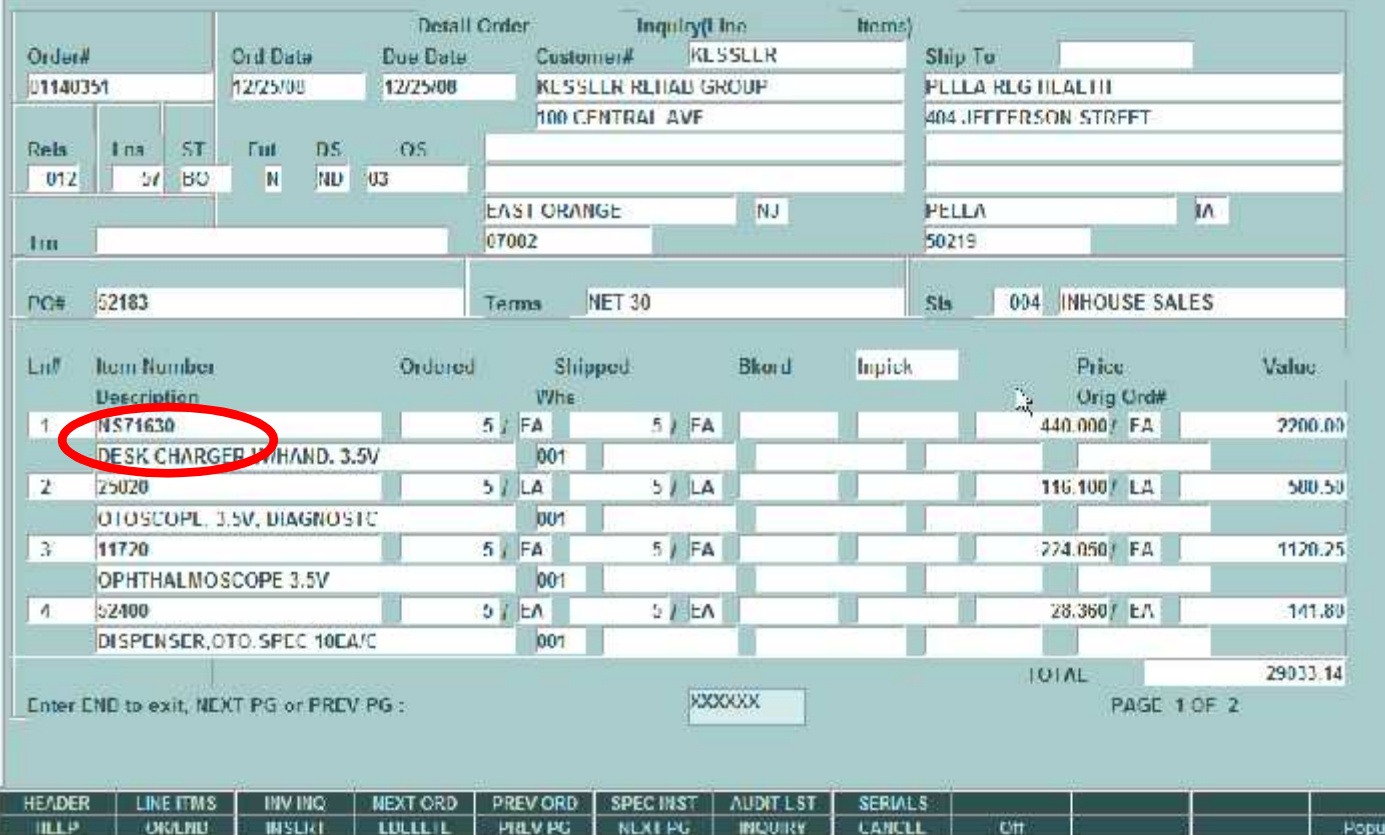

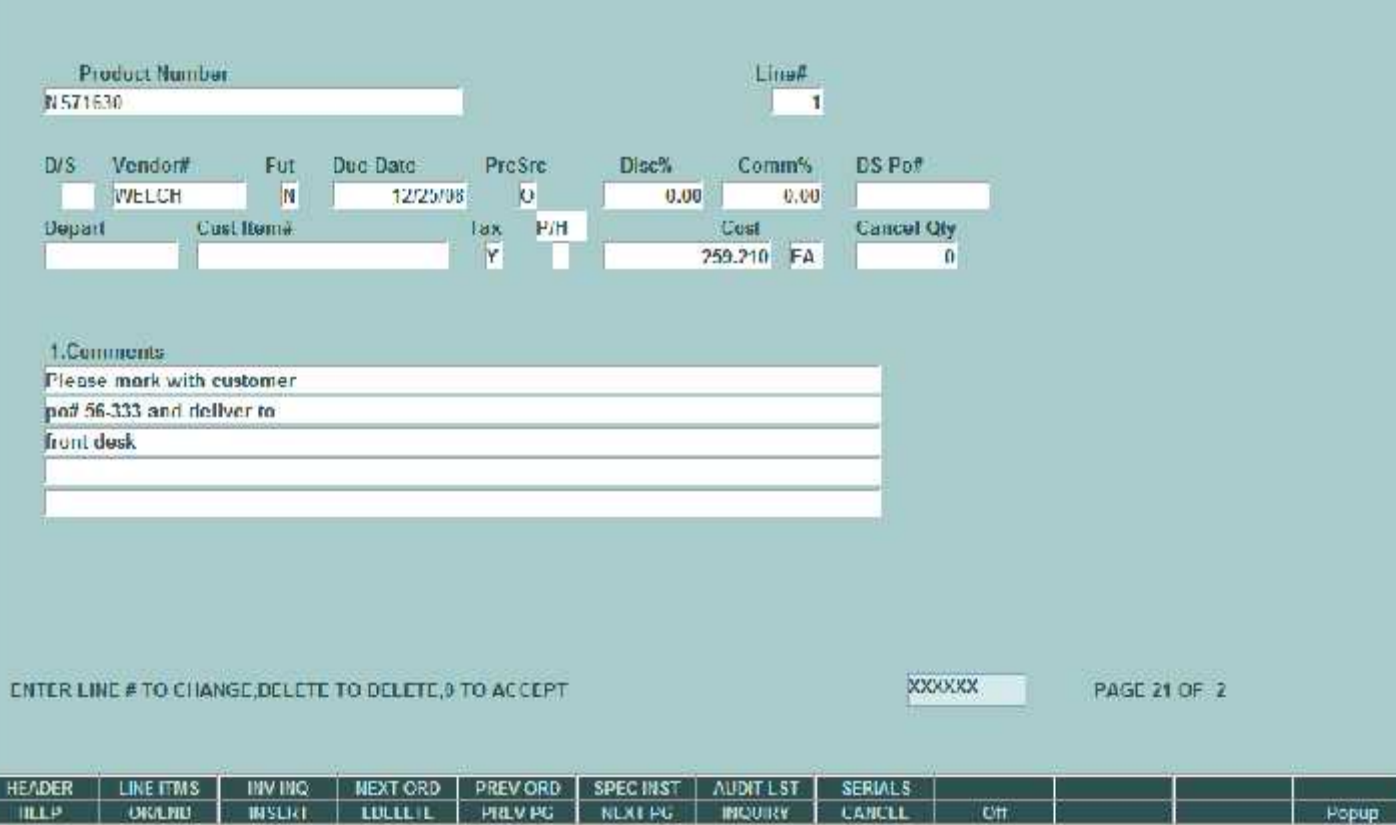

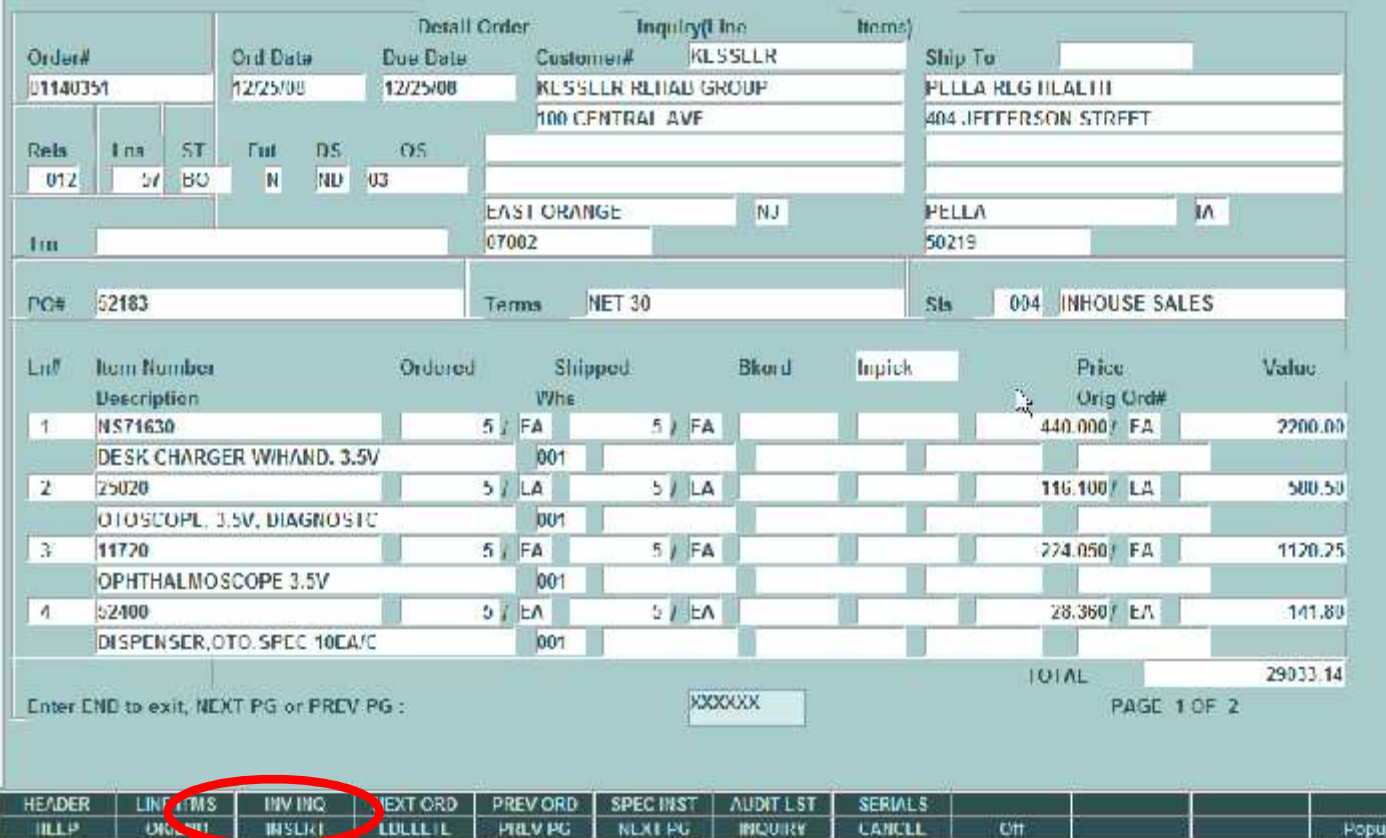

## Detailed Order Invoice Inquiry

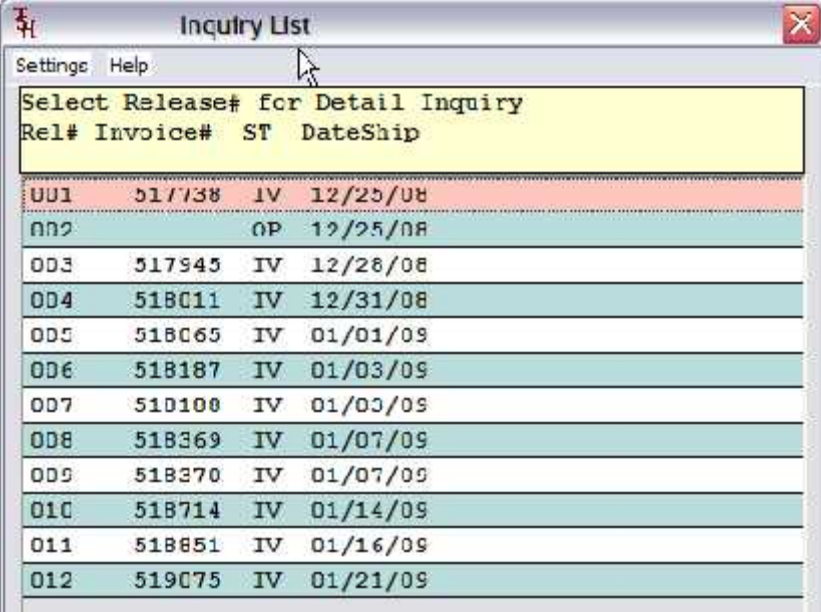

Add

OK Cancel

# Detail Release Inquiry

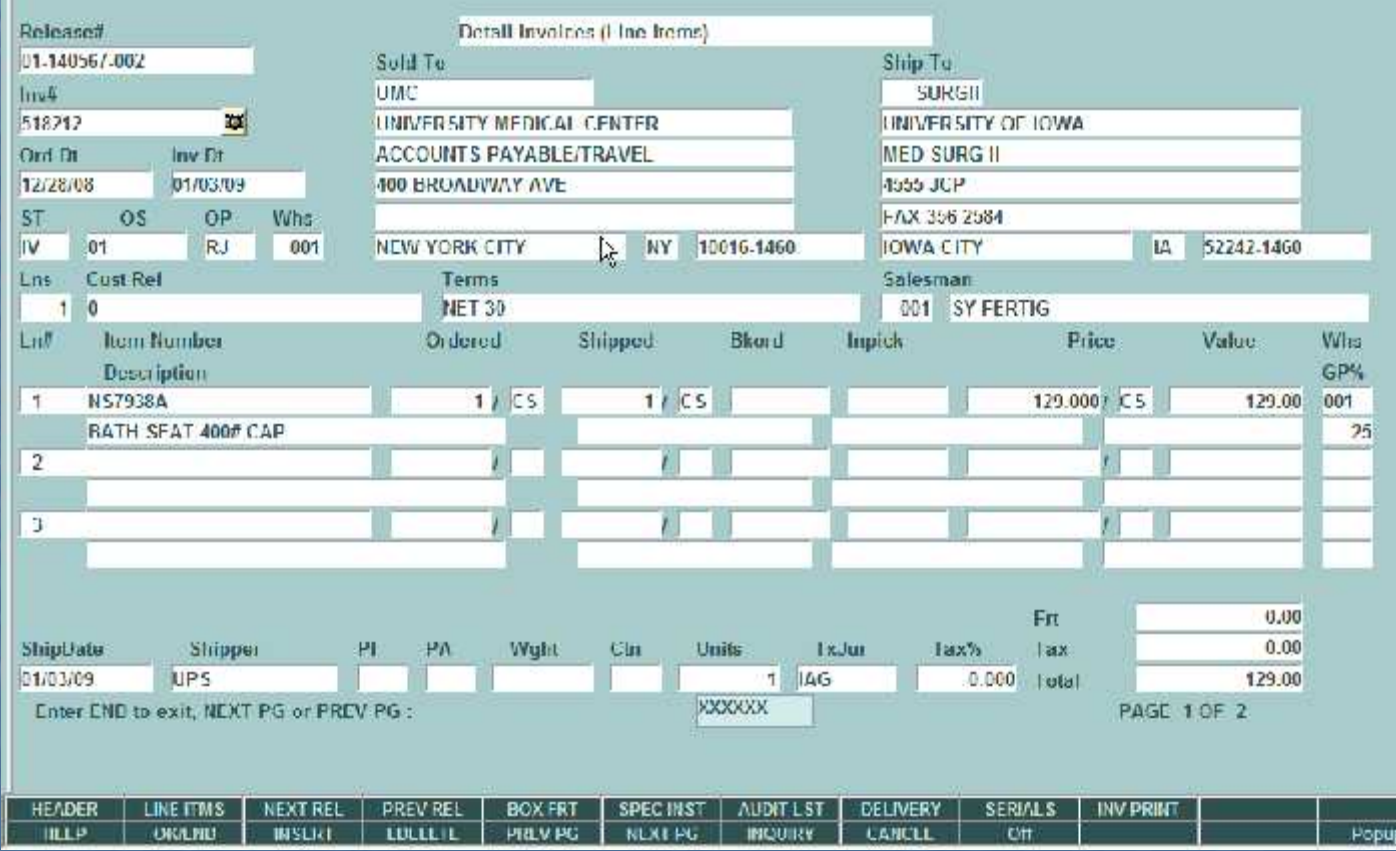

## Detail Release Inquiry

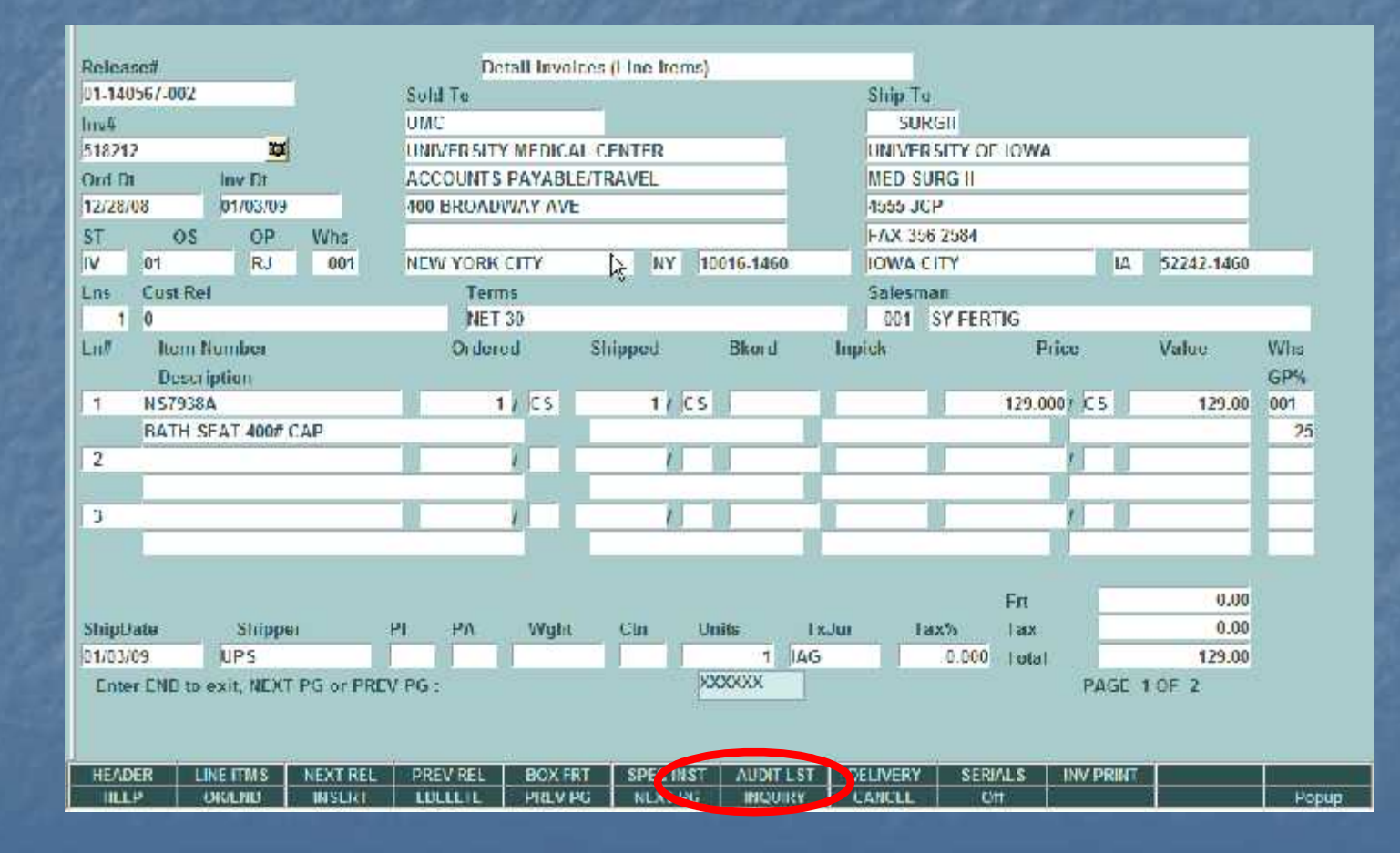

## Detail Release Inquiry Audit

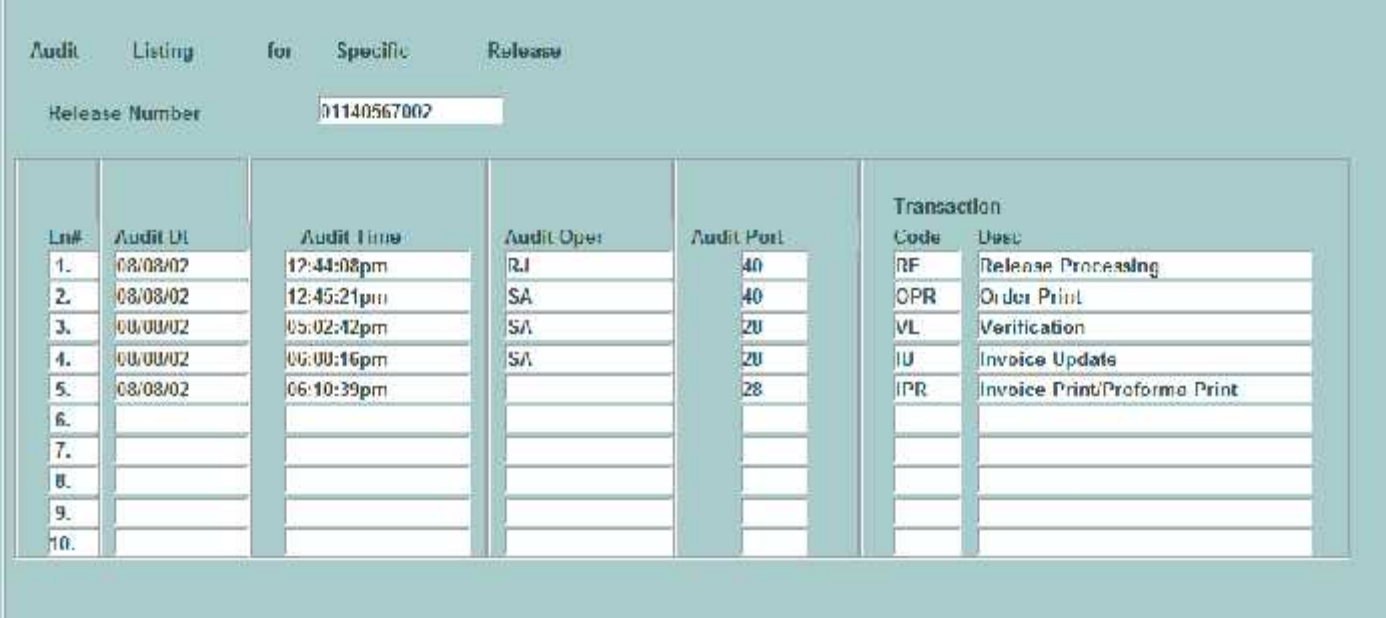

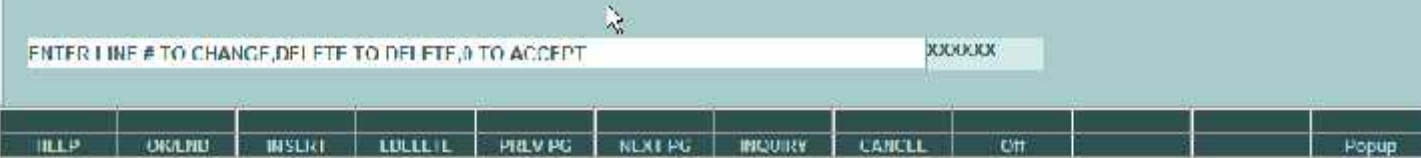

## Detail Release Inquiry

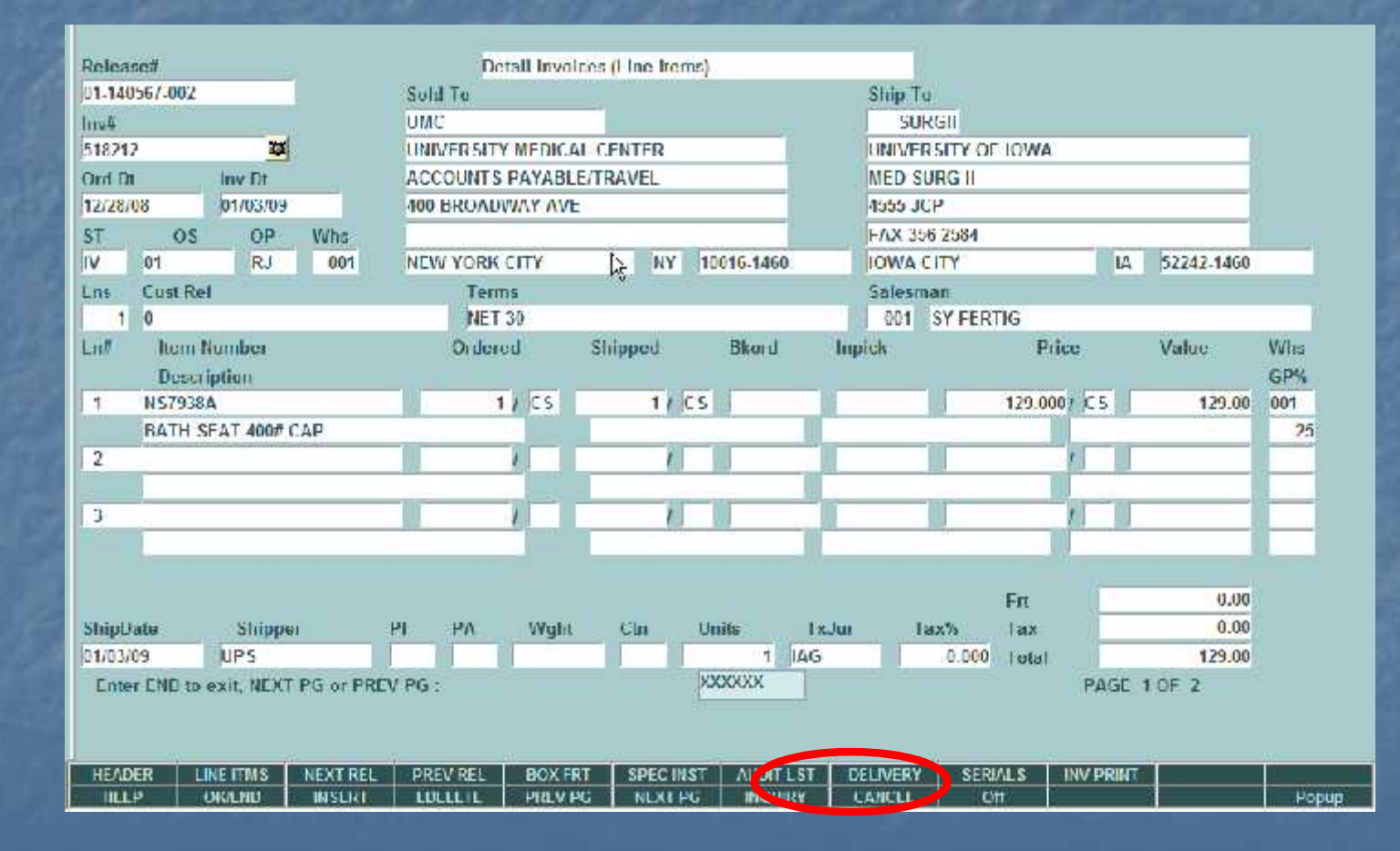

## Detail Release Inquiry Delivery

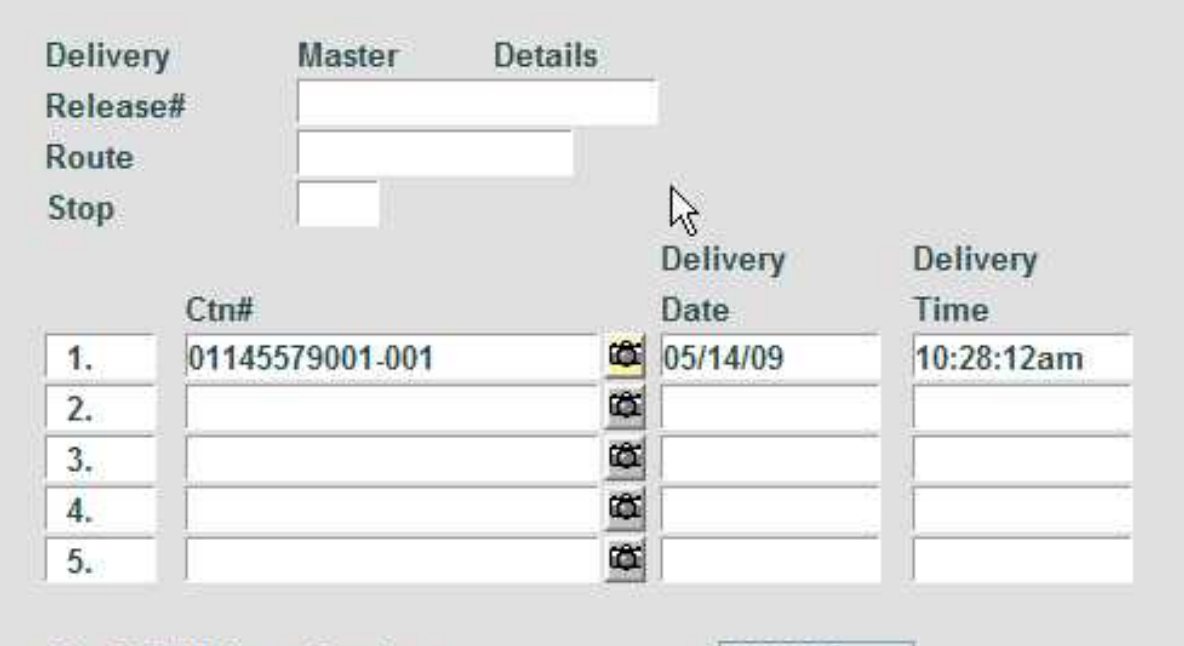

Hit <RETURN> to Continue

**XXXXXX** 

#### Used for Delivery Master

## Detail Release Inquiry Delivery

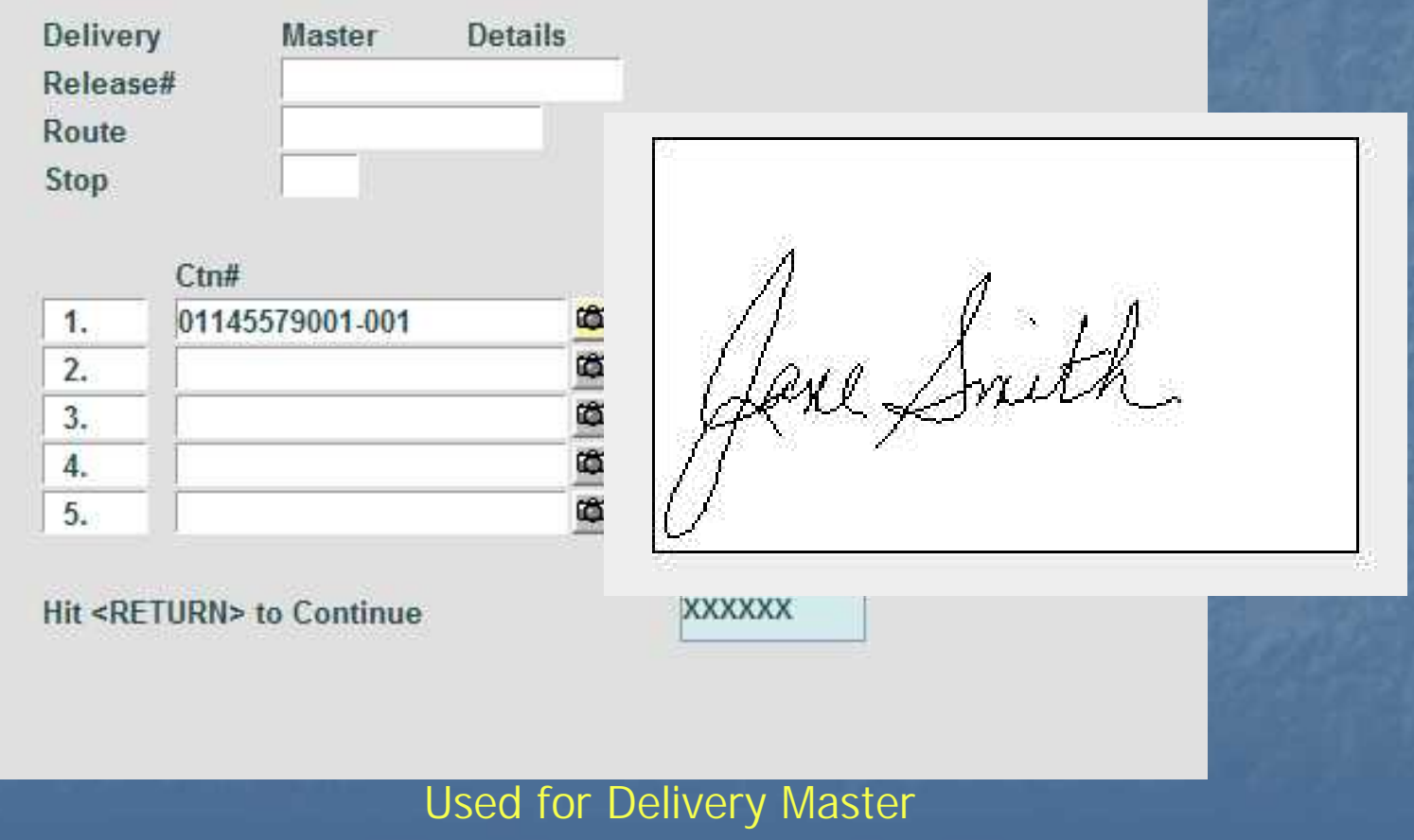

## Detail Release Inquiry

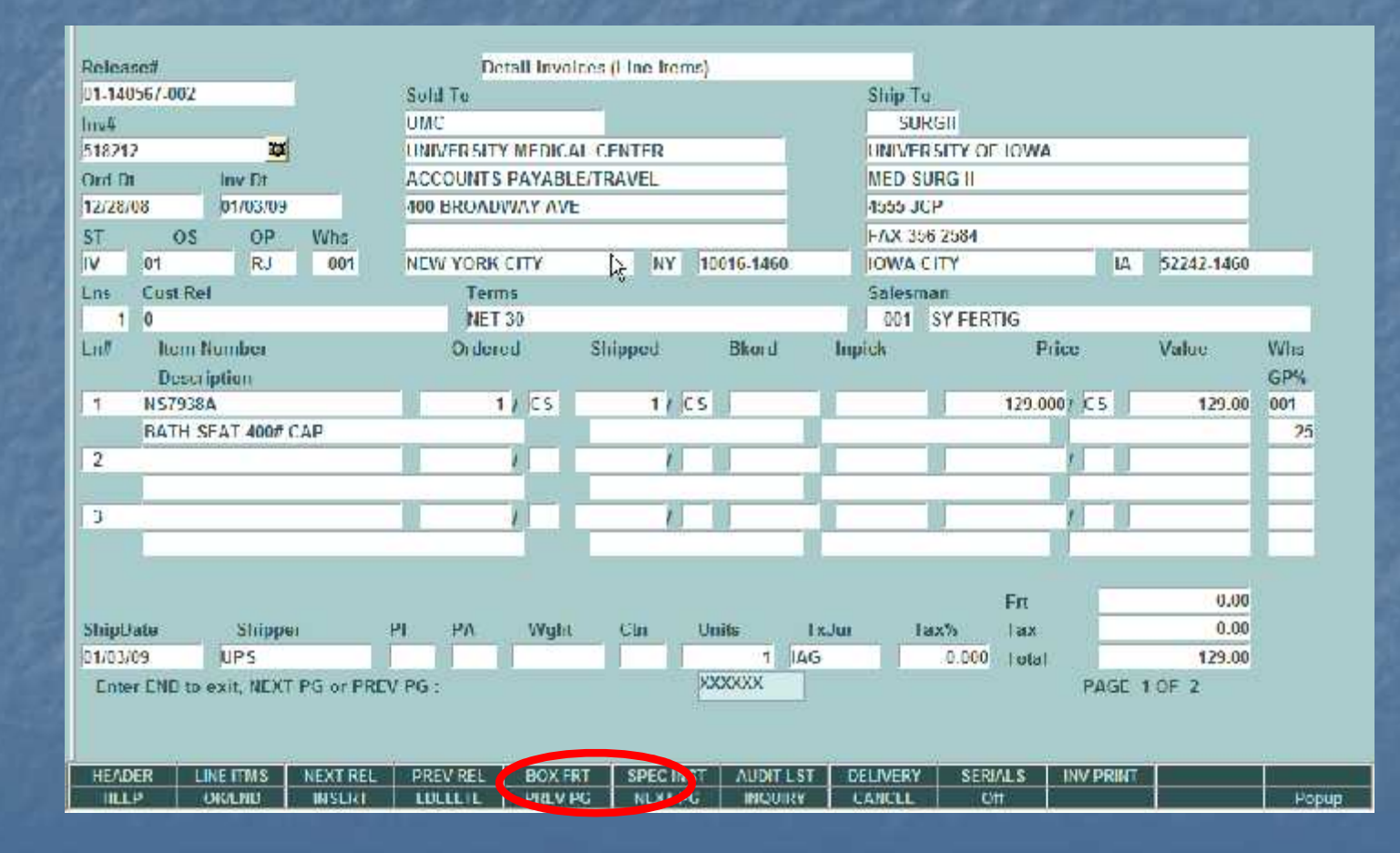

## Detail Release Inquiry Box

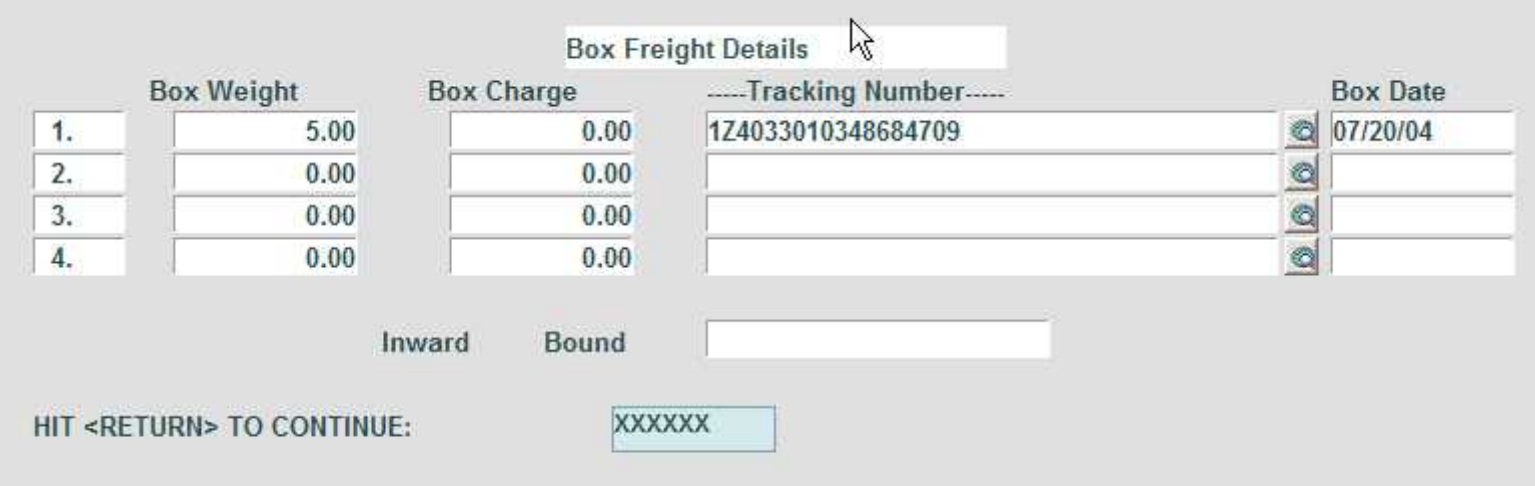

## Detail Release Inquiry

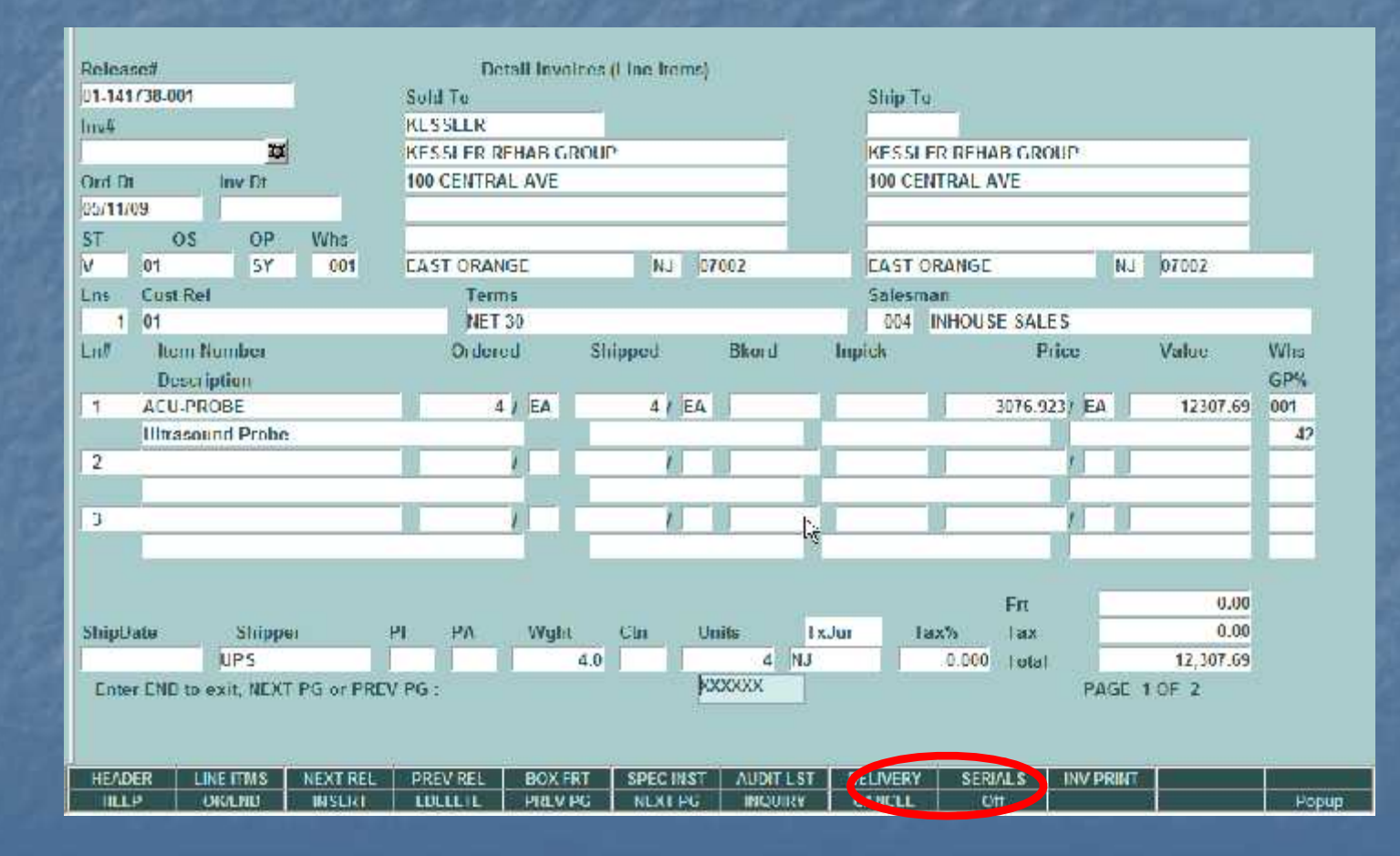

## Detail Release Inquiry Serial

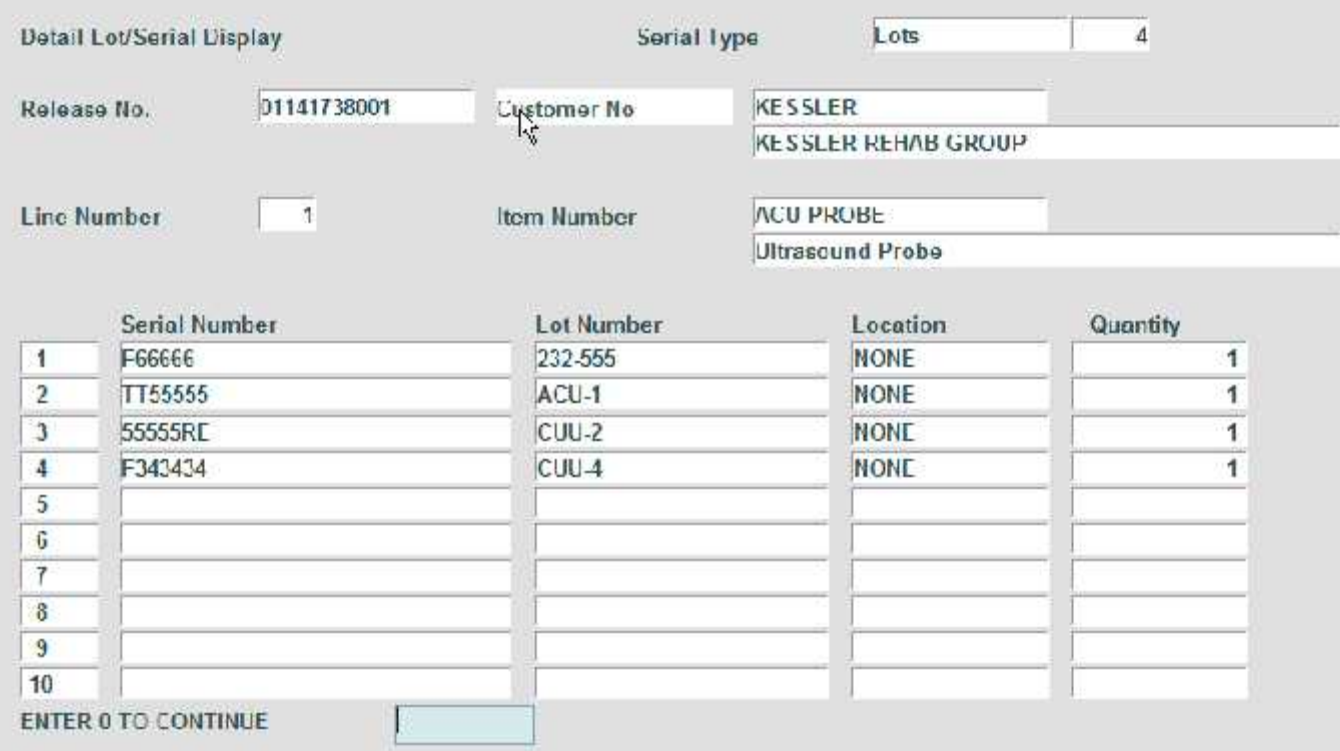

## Customer Open Order/Detail

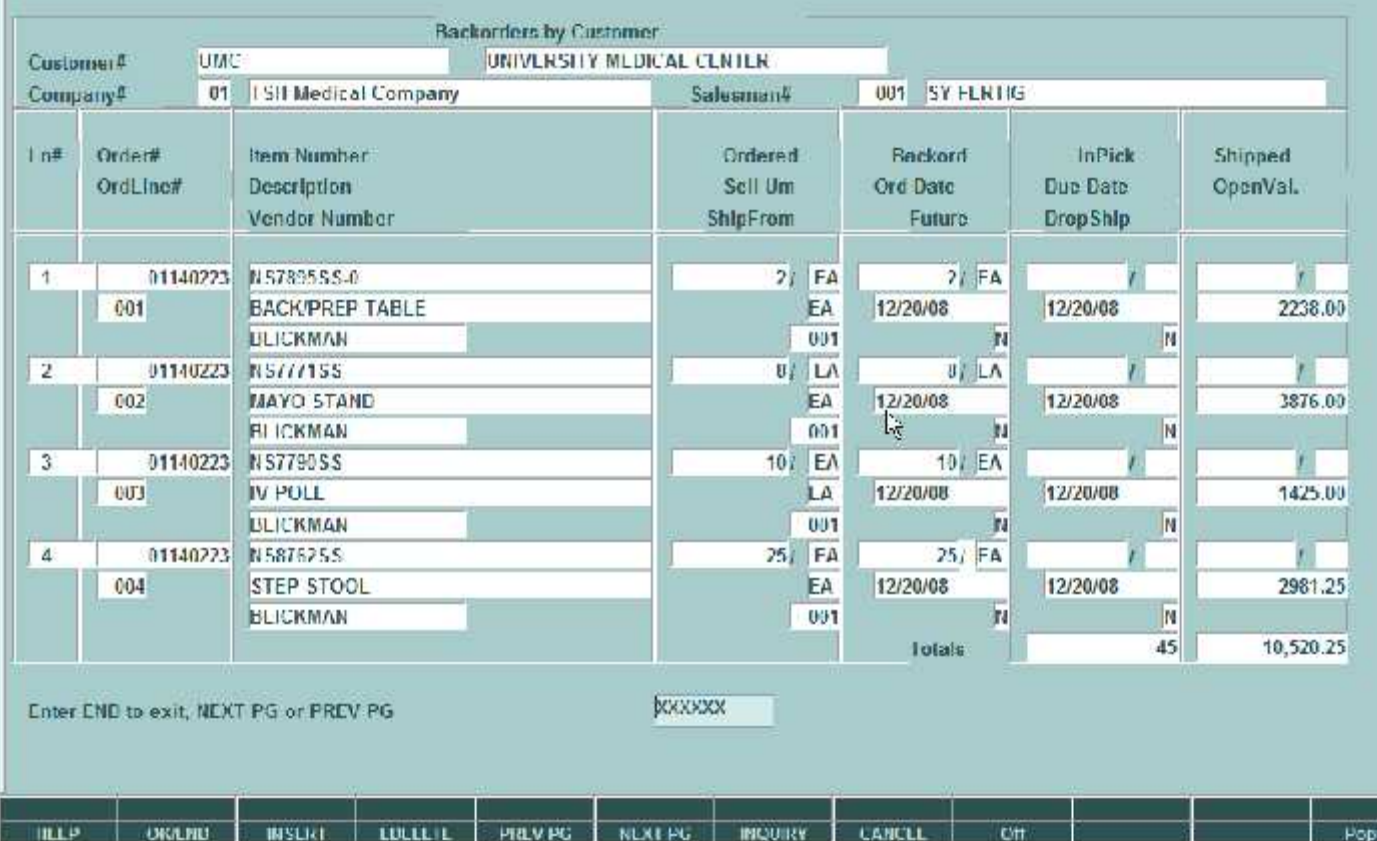

## Item Open Order/Detail

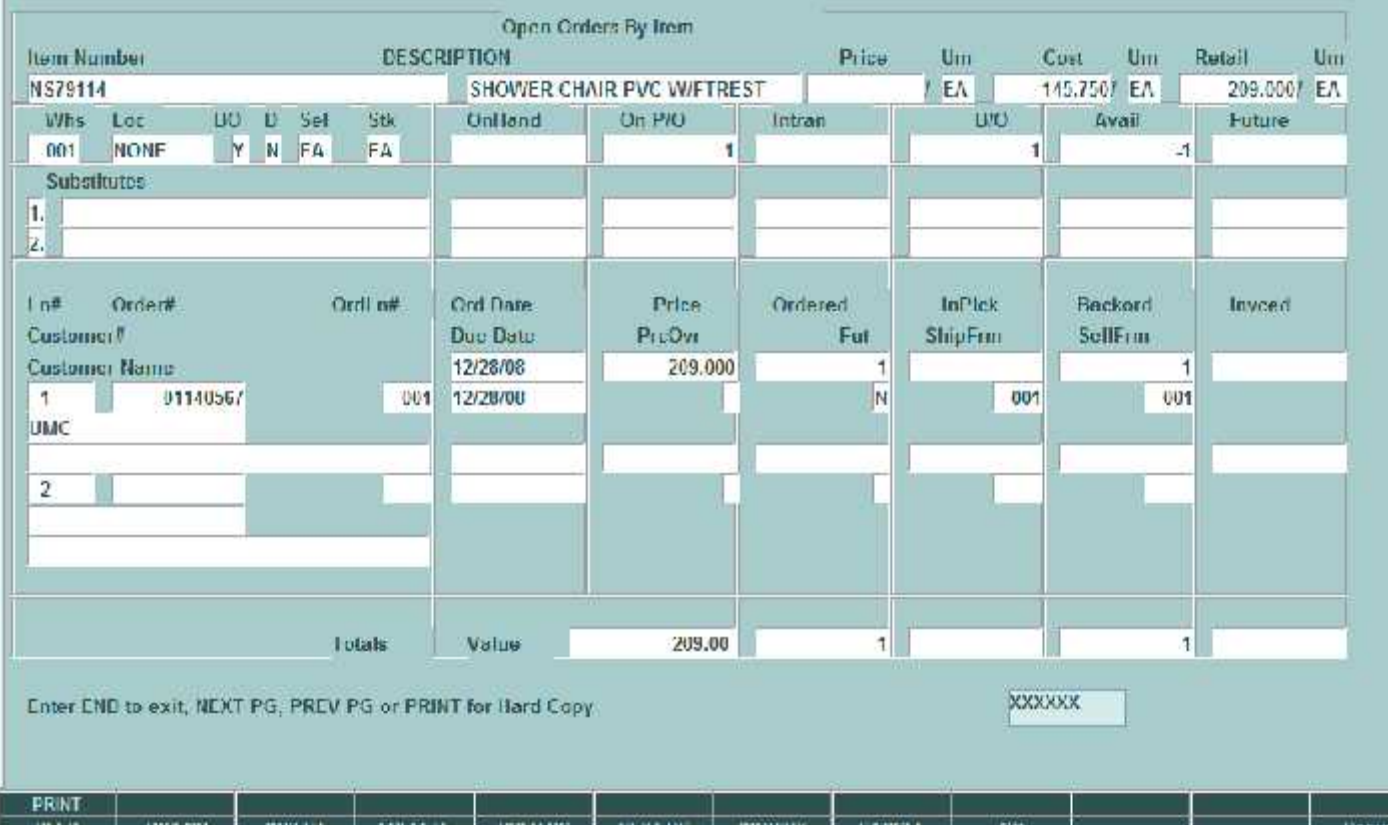

# Shipped Orders

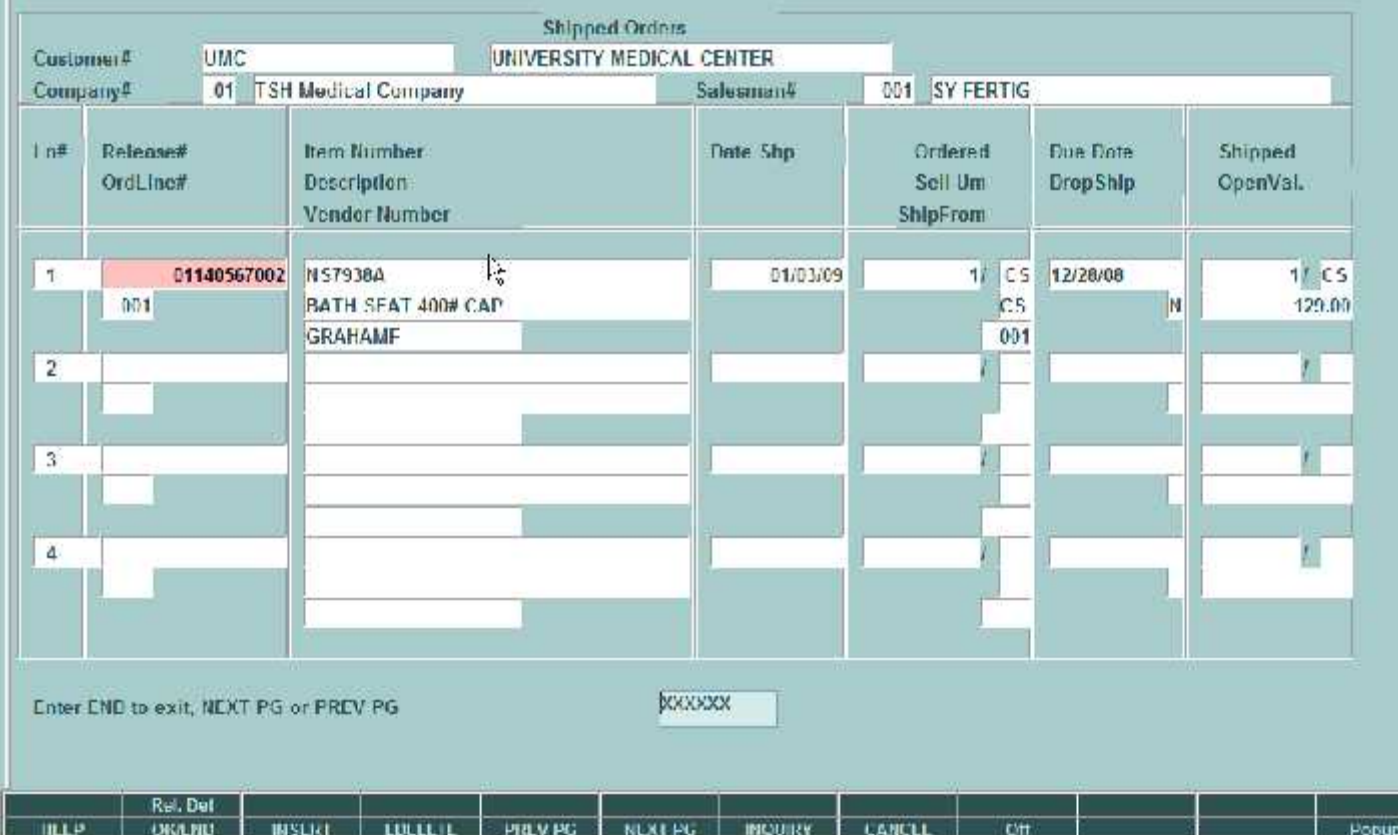

Shows All Releases That are Invoiced and Not Printed

Waiting for Freight System, Price hold, etc.

## MDS Invoice Lookup

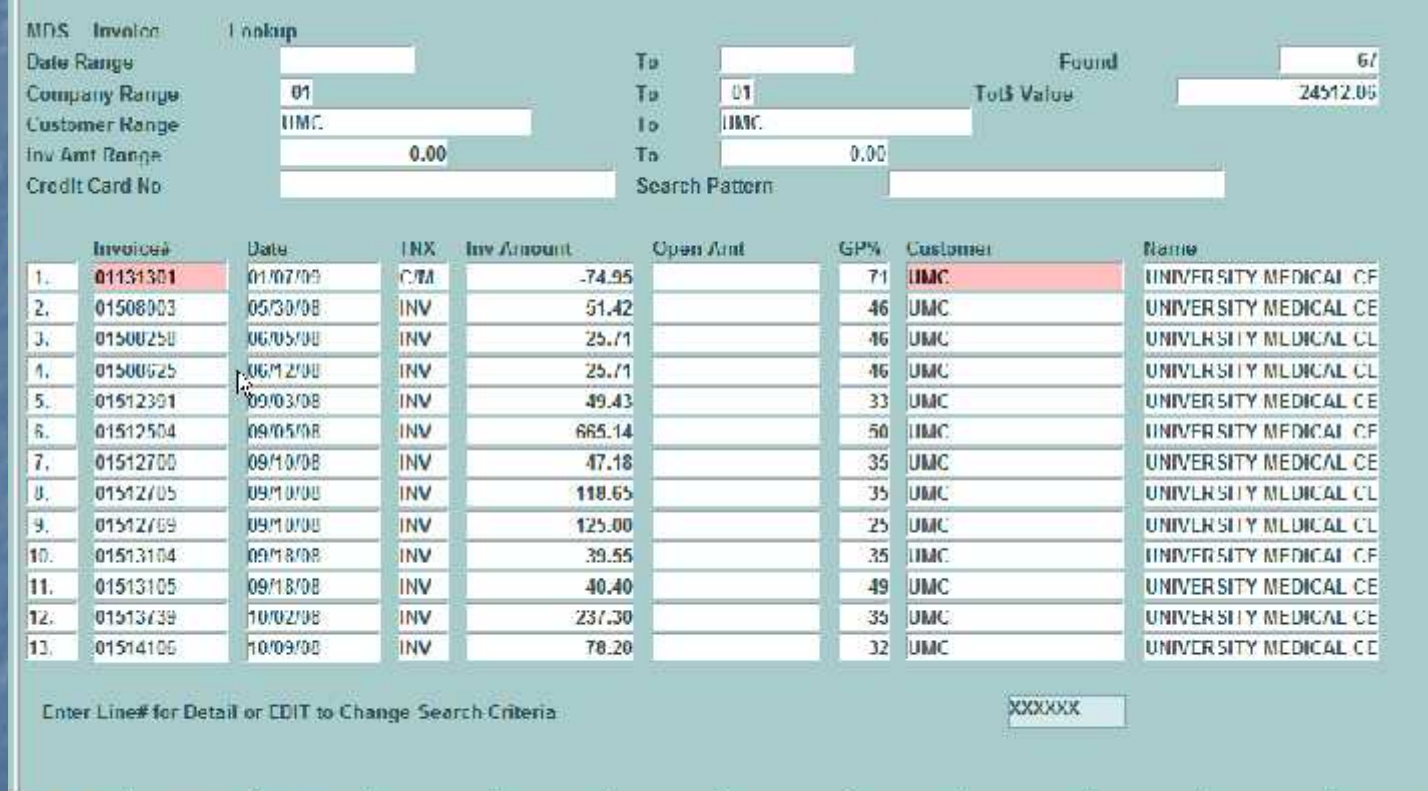

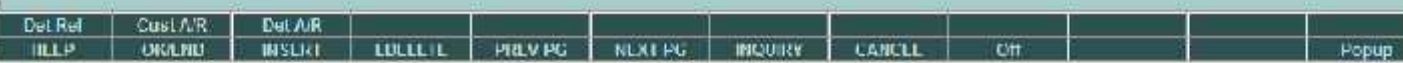

## MDS Invoice Lookup

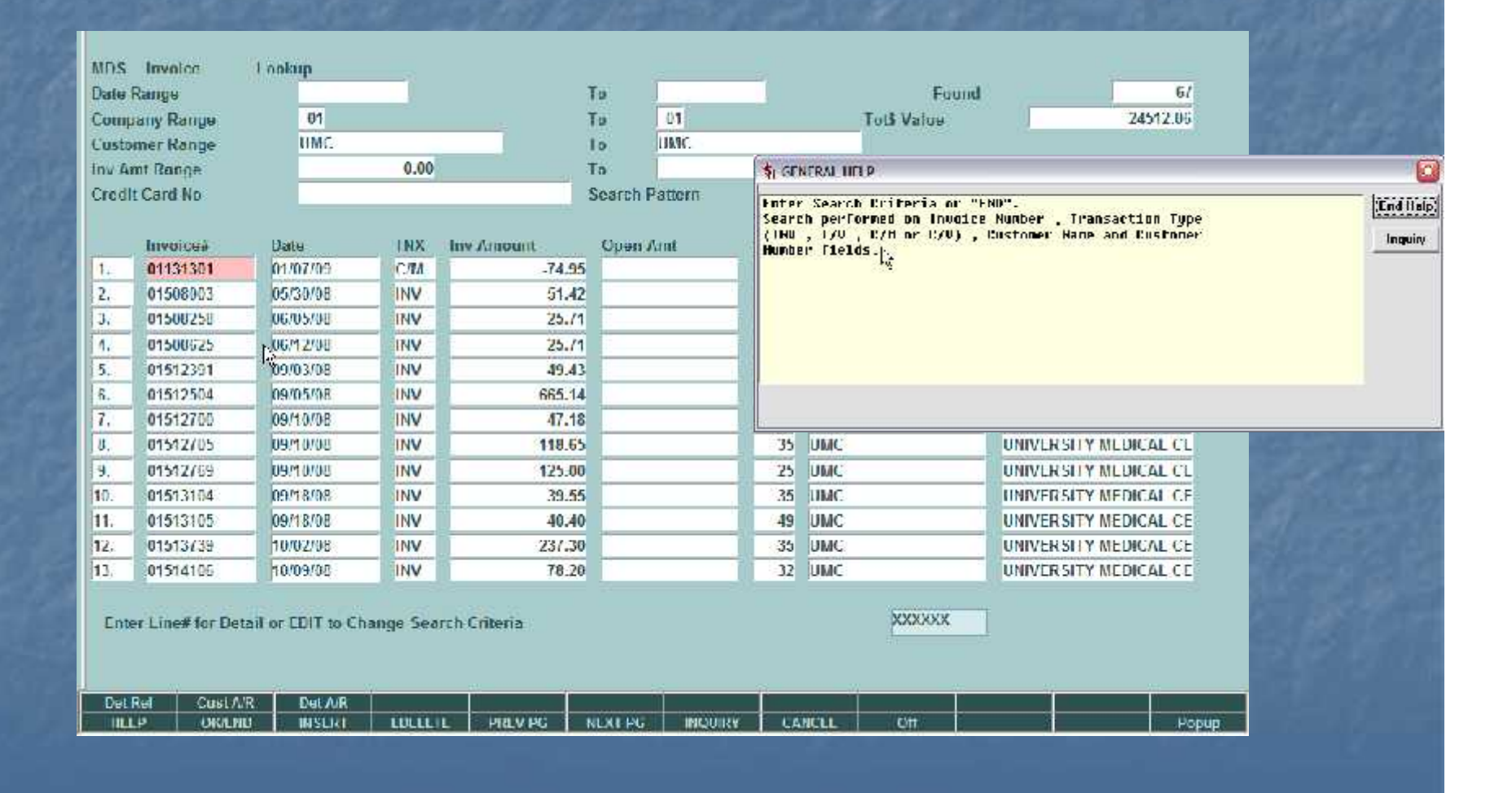

How Information is Processed **Order is Generated** • Contains Customer Po and Backorders **Order flows thru MDS Order Creates a Release** ■ A Backorder Creates a Release ■ A Release • Creates a Invoice, Updates Sales and **Inventory**